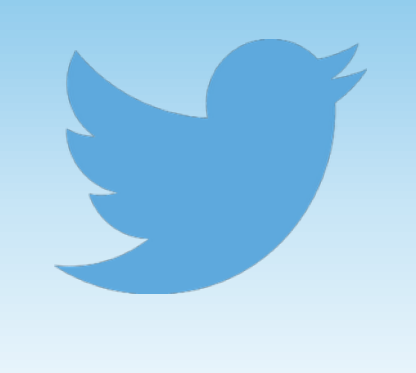

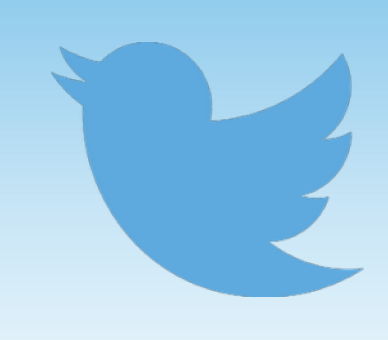

## Regional variation in 140 characters:

Mapping geospatial tweets

George Bailey *University of Manchester*

@grbails

Using Twitter for Linguistic Research - University of Kent, 31st May 2016

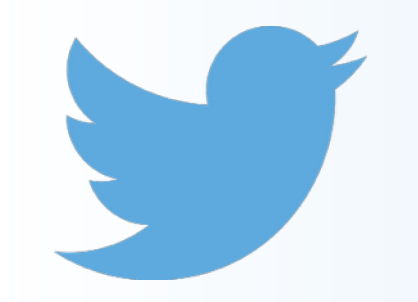

# What is Twitter?

• Social media platform where users post short, 140-character messages called 'Tweets'

> So weird how like a potato can taste so diferent just by cookin it in an oven rather than boiling it - it's the same food #themindboggles

- In most cases, Tweets are visible to anyone
- You can choose to 'follow' other users, so that their Tweets populate your timeline
- Noted for viral content, internet memes, early adoption (innovation?) of online slang terms, hashtags etc.

# Why study it?

- Great source of natural language data
	- more than **500 million** tweets sent each day (Twitter 2015)
	- as of 2013, seven years after its founding, over **170 billion** tweets had been sent (Leetaru et al. 2013)
- Easy to collect, just leave the script running!
- Informal style, which leads to lots of variation and creative use of language
- **Lots** of metadata…

## Metadata

{"created\_at":"Mon May 09 07:59:23 +0000 2016","id":729581517257740288,"id\_str":"729581517257740288","text":"**Dumb idea. Won't achieve anything**. https:\/\/t.co\/ EGOno9VXNw","source":"\u003ca href=\"http:\/\/twitter.com\/download\/iphone\" rel=\"nofollow\"\u003eTwitter for iPhone\u003c\/a

\u003e","truncated":false,"in\_reply\_to\_status\_id":null,"in\_reply\_to\_status\_id\_str":null,"in\_reply\_to\_user\_id\_str":null,"in\_reply\_to\_user\_id\_str":null,"in\_reply\_to\_screen\_name":null,"user":{"id": 28327397,"id\_str":"28327397","name":Nmy\u270c\ufe0f","screen\_name":"amycfc90","location":"Birmingham, England","url":"http:\/\/fiskwilson.tumblr.com\/","description":"Gamer, geek, avid film and TV watcher. @ChelseaFC, @BCFC, @packers. Whovian. Marvel. DC. Work in retail. Rock, punk, metal, screamo, metalcore, EDM.","protected":false,"verified":false,"followers\_count": 2664,"friends\_count":2736,"listed\_count":89,"favourites\_count":1110,"statuses\_count":76062, created\_at":"Thu Apr 02 12:25:38 +0000 2009","utc\_offset":

3600,"time\_zone":"London","geo\_enabled":true,"lang":"en","contributors\_enabled":false,"is\_translator":false,"profile\_background\_color":"1A1B1F","profile\_background\_image\_url":"http:\/\/ pbs.twimg.com\/profile\_background\_images\/560595733749825538\/O\_A\_CGtm.jpeg","profile\_background\_image\_url\_https:"https:\/\pbs.twimg.com\/profile\_background\_images\/ 560595733749825538\/

O A CGtm.jpeg","profile\_background\_tile":false,"profile\_link\_color":"3B94D9","profile\_sidebar\_border\_color":"FFFFFF","profile\_sidebar\_fill\_color":"252429","profile\_text\_color":"666666","profile\_use \_background\_image":true,"profile\_image\_url":"http:\/\/pbs.twimg.com\/profile\_images\/727275189772423169\/MN80I6sN\_normal.jpg","profile\_image\_url\_https":"https:\/\/pbs.twimg.com\/ profile\_images\/727275189772423169\/MN80I6sN\_normal.jpg","profile\_banner\_url":"https:\/\/pbs.twimg.com\/profile\_banners\/28327397\/

1462736107","default\_profile":false,"default\_profile\_image":false,"following":null,"follow\_request\_sent":null,"notifications":null},"geo":null,"coordinates":null,"place":

{"id":"53b67b1d1cc81a51","url":"https:\/\/api.twitter.com\/1.1\/geo\/id\/53b67b1d1cc81a51.json","place\_type":"city","name":"Birmingham","full\_name":"Birmingham,

England","country\_code":"GB","country":"United Kingdom","bounding\_box"|{"type":"Polygon","coordinates":[[[-2.033651,52.381063],[-2.033651,52.606870],[-1.747630,52.606870],

[-1.747630,52.381063]]]},"attributes":{}},"contributors":null,"quoted\_status\_id":729408069961191425,"quoted\_status\_id\_str":"729408069961191425","quoted\_status":{"created\_at":"Sun May 08 20:30:10 +0000 2016","id":729408069961191425,"id\_str":"729408069961191425","text":"Fans beginning to plan a 26th minute walk out during our last 2 #BPL games for John Terry.. A good idea? #CFC https:\/\/t.co\/VY77JPBZAj","source":"\u003ca href=\"http:\/\/twitter.com\/download\/iphone\" rel=\"nofollow\"\u003eTwitter for iPhone\u003c\/a

\u003e","truncated":false,"in\_reply\_to\_status\_id":null,"in\_reply\_to\_status\_id\_str":null,"in\_reply\_to\_user\_id":null,"in\_reply\_to\_user\_id\_str":null,"in\_reply\_to\_screen\_name":null,"user":{"id": 3302879767,"id\_str":"3302879767","name":"BreatheChelsea","screen\_name":"Breathechels","location":"WorldWide","url":"http:\/\/www.breathechelsea.com","description":"Breathe Chelsea's official Twitter! Check out our website, Instagram, and our verified Facebook page for the full Breathe Chelsea experience! #CFC","protected":false,"verified":false,"followers\_count":560,"friends\_count": 67,"listed\_count":10,"favourites\_count":133,"statuses\_count":4124,"created\_at":"Fri Jul 31 23:44:18 +0000

2015","utc\_offset":null,"time\_zone":null,"geo\_enabled":false,"lang":"en","contributors\_enabled":false,"is\_translator":false,"profile\_background\_color":"C0DEED","profile\_background\_image\_url":"http :\/\abs.twimg.com\/images\/themes\/theme1\/bg.png","profile\_background\_image\_url\_https":"https:\/\/abs.twimg.com\/images\/themes\/theme1\/

bg.png","profile\_background\_tile":false,"profile\_link\_color":"0084B4","profile\_sidebar\_border\_color":"C0DEED","profile\_sidebar\_fill\_color":"DDEEF6","profile\_text\_color":"3333333","profile\_use\_back ground\_image":true,"profile\_image\_url":"http:\/\/pbs.twimg.com\/profile\_images\/718320511911071744\/qWH-Kvwf\_normal.jpg","profile\_image\_url\_https:\/\pbs.twimg.com\/profile\_images \/718320511911071744\/qWH-Kvwf\_normal.jpg","profile\_banner\_url":"https:\/\/pbs.twimg.com\/profile\_banners\/3302879767\/

1460098189","default\_profile":true,"default\_profile\_image":false,"following":null,"follow\_request\_sent":null,"notifications":null,"geo":null,"geominates":null,"place":null,"contributors":null,"is\_quote\_st\_ atus":false,"retweet\_count":0,"favorite\_count":0,"entities":{"hashtags":[{"text":"BPL","indices":[64,68]},{"text":"CFC","indices":[105,109]}],"urls":[],"user\_mentions":[],"symbols":[],"media":[{"id":

729408062449168384,"id\_str":"729408062449168384","indices":[110,133],"media\_url":"http:\/\/pbs.twimg.com\/media\/Ch9gxKqWsAAJkw6.jpg","media\_url\_https":"https:\/\/pbs.twimg.com\/ media\/Ch9gxKqWsAAJkw6.jpg","url":"https:\/\t.co\/VY77JPBZAj","display\_url":"pic.twitter.com\/VY77JPBZAj","expanded\_url":"http:\/\/twitter.com\/Breathechels\/status\/729408069961191425\/ photo\/1","type":"photo","sizes":{"medium":{"w":600,"h":602,"resize":"fit"},"thumb":{"w":150,"h":150,"resize":"crop"},"small":{"w":340,"h":341,"resize":"fit"},"large":{"w":639,"h":

641,"resize":"fit"}}}]},"extended\_entities":{"media":[{"id":729408062449168384,"id\_str":"729408062449168384","indices":[110,133],"media\_url":"http:\/\/pbs.twimg.com\/media\/

Ch9gxKqWsAAJkw6.jpg","media\_url\_https":"https:\/\/pbs.twimg.com\/media\/Ch9gxKqWsAAJkw6.jpg","url":"https:\/\/t.co\/VY77JPBZAj","display\_url":"pic.twitter.com\/

VY77JPBZAj","expanded\_url":"http:\/\/twitter.com\/Breathechels\/status\/729408069961191425\/photo\/1","type":"photo","sizes":{"medium":{"w":600,"h":602,"resize":"fit"},"thumb":{"w":150,"h": 150,"resize":"crop"},"small":{"w":340,"h":341,"resize":"fit"},"large":{"w":639,"h":

641,"resize":"fit"}}}]},"favorited":false,"retweeted":false,"possibly\_sensitive":false,"filter\_level":"low","lang":"en"},"is\_quote\_status":true,"retweet\_count":0,"favorite\_count":0,"entities":{"hashtags":[],"urls": [{"url":"https:\/\/t.co\/EGOno9VXNw","expanded\_url":"https:\/\/twitter.com\/breathechels\/status\/729408069961191425","display\_url":"twitter.com\/breathechels\/s\u2026","indices":

[35,58]}],"user\_mentions":[],"symbols":[]},"favorited":false,"retweeted":false,"possibly\_sensitive":false,"filter\_level":"low","lang":"en","timestamp\_ms":"1462780763340"}

# Overview of this talk

- Big methodological aspect
	- **Mining tweets**
	- Cleaning up data
	- **Geotagging**
	- Mapping techniques
- But also some results!
	- Lexical variation, *i.e.* dialect maps
	- Phonological variation Orthographic variation? Orthographic reflections of a phonological variable

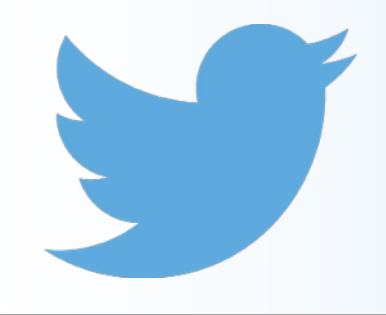

### Methodology Data collection

- Python script to access Twitter streaming API
	- Grants you free access to a sample of all tweets sent in real-time (between 1% to 40%)
- Further restricted to tweets with geographic metadata (around 2% of all tweets), using a bounding box of the UK
- Extracts a number of fields from the metadata:
	- time/date
	- handle (e.g. @grbails) and full name (e.g. George Bailey)
	- latitude / longitude
- Rest of metadata saved to a separate file, for two reasons:
	- Might need it at a later date
	- R crashes otherwise

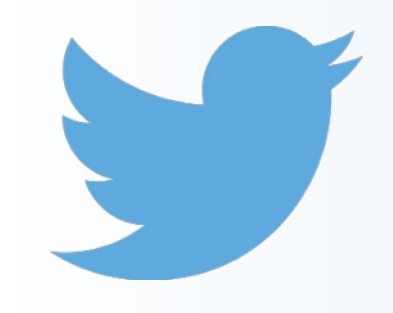

## Methodology Cleaning up and POS-tagging

- Cleaning up data
	- Removing 'prolific' tweeters for fears of imbalance in the corpus
	- Removing automated tweets (making up almost 25% of all data)

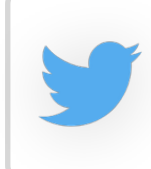

**ThurrockWeather** - 0100hrs Forecast: Fine weather. Temp: 14.7C. UV:0. Baro:1012.0hpa. Steady WindGust:4.9mph. Rain2Day:0.0mm.

Weather forecasts

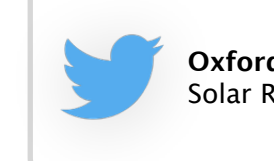

**OxfordSolarLive** - Solar Realtime Event: 66 watts.

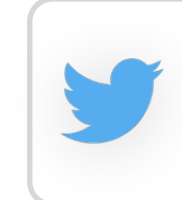

**TrafcStAlbans** - Area A1 southbound within the A5135 junction | Southbound | Congestion: Location : The A1 #stalbans #harpenden

Traffic alerts

- POS-tagging
	- twitie-tagger (Derczynski et al. 2013) uses the Penn Treebank tagset and has an accuracy rate of 91%

Solar activity

- Errors are largely systematic, e.g. identification of proper nouns too heavily influenced by initial-grapheme capitalisation:
	- e.g. "Can't. Stop. **Eating**."
- Can deal with Twitter-specific peculiarities like hashtags (#lol**\_HT**), usernames (@morrissey**\_USR**), and hyperlinks (http://www.google.co.uk/**\_URL**)

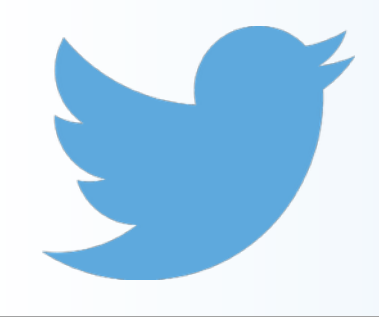

## **Methodology Geotagging**

- Two types of geospatial metadata:
	- 1. specific latitude/longitude points
	- 2. bounding box demarcating a more general area
		- around 75% of geotagged tweets sent with this less precise geospatial metadata
		- these areas vary wildly in size, but can be as large as the UK itself!
		- solution: automatically generate a latitude/longitude point within the bounding box, but discard tweets where the box's area exceeds some arbitrary limit
- Python script to discretise these latitude/longitude points into broad regional categories
	- uses shapefiles of UK regions and a point-in-polygon function to determine which regional polygon a tweet falls into (or is a reasonable distance from)
	- tweets that don't overlap with any regional polygon are discarded

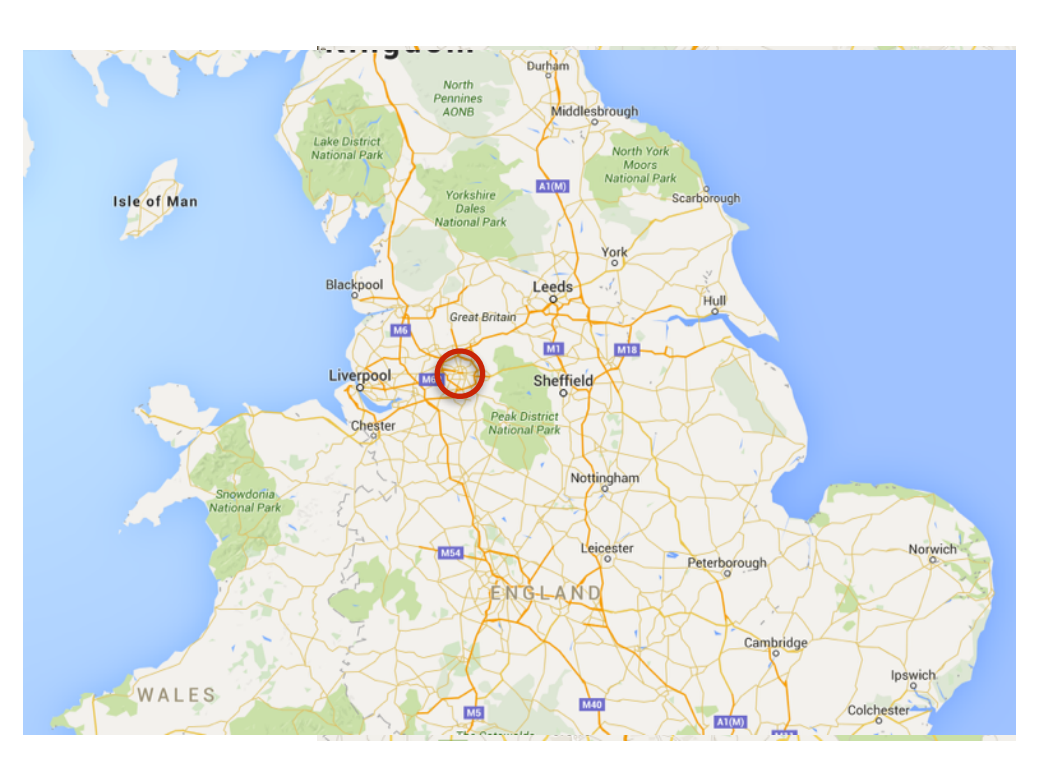

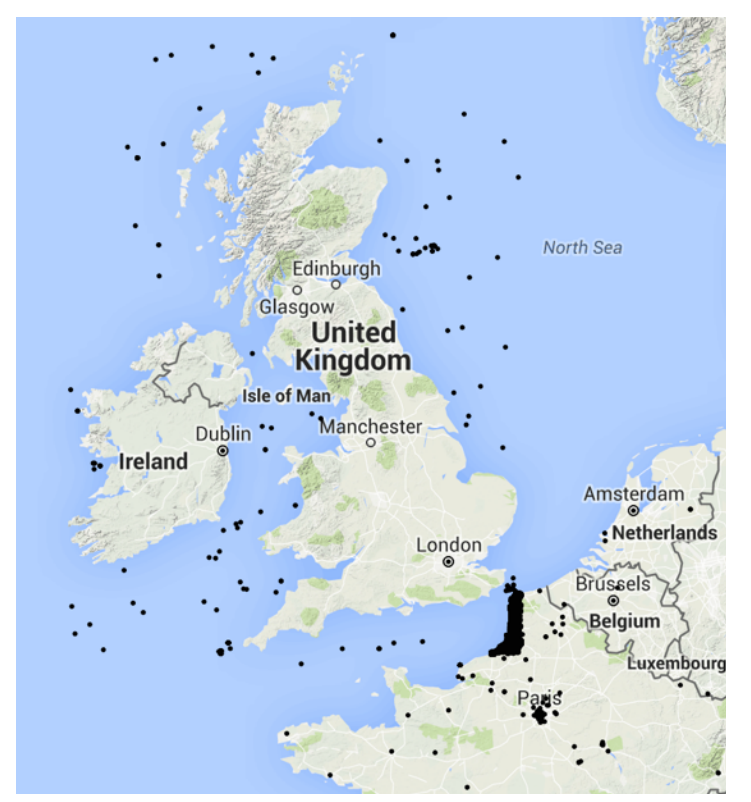

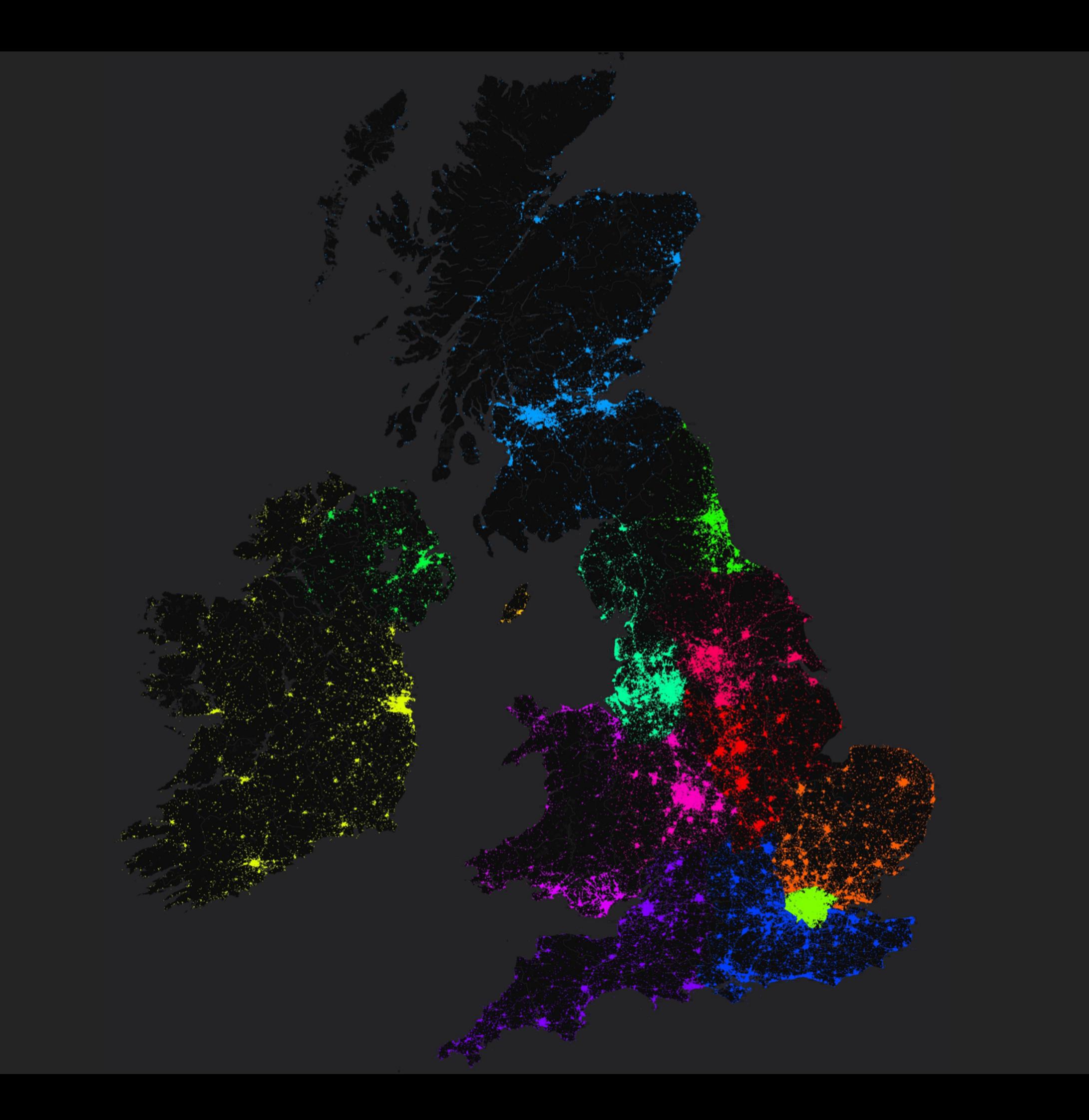

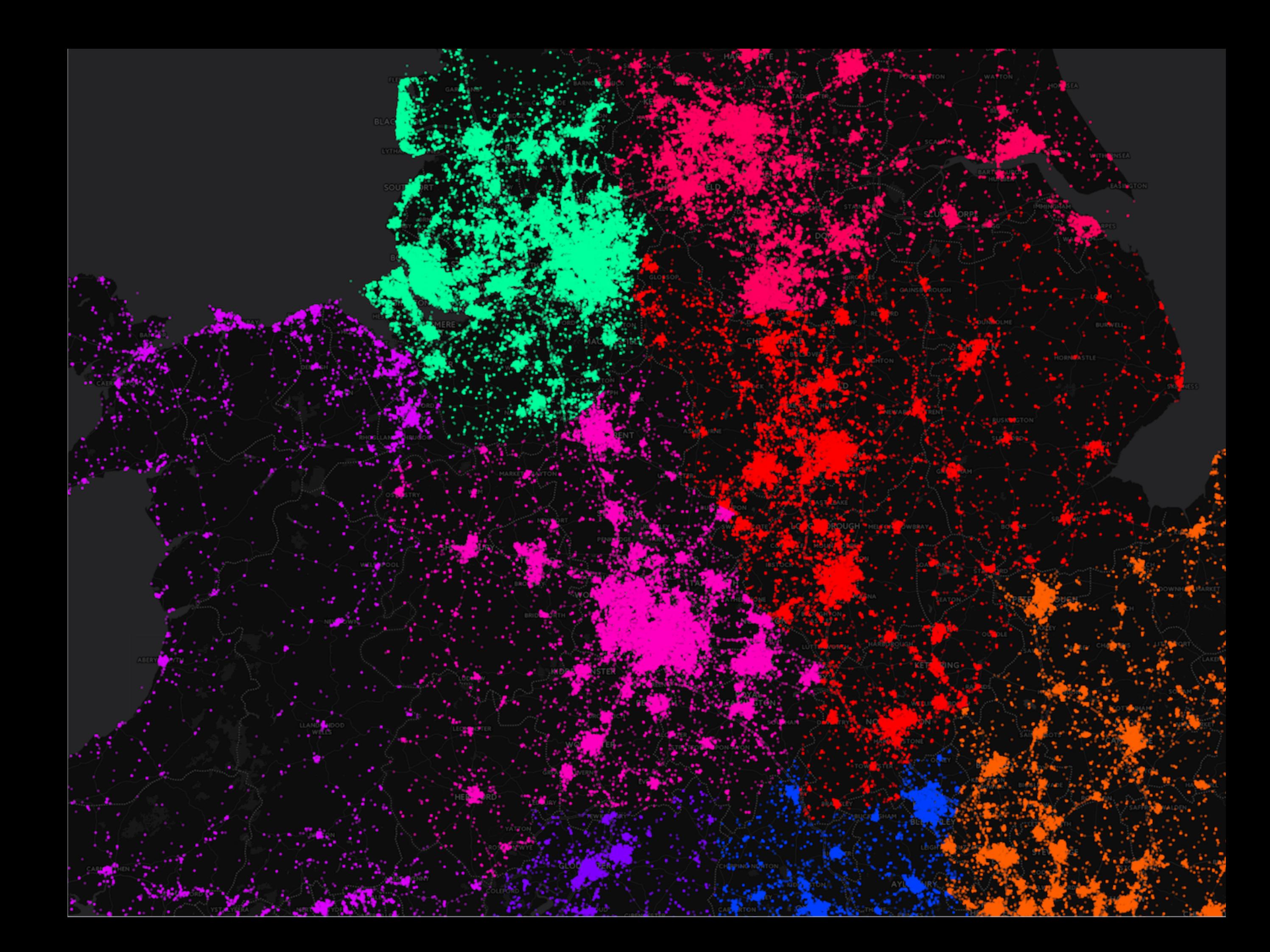

# Mapping techniques

- Many ways of plotting geospatial data in R
- a) Individual points using **ggmap**
	- serious issue of overplotting
	- extremely slow to plot
- b) Individual points using shapefiles
	- same issues, but *can* conduct spatial aggregation by plotting points over regional polygon shapefiles, allowing you to create…
- c) Choropleth maps using shapefiles
	- regional polygons colour-coded by level of variable, e.g. employment rate
- d) Interactive maps using **leaflet**
	- can zoom in and pan around the maps, filter data, and include pop-up windows

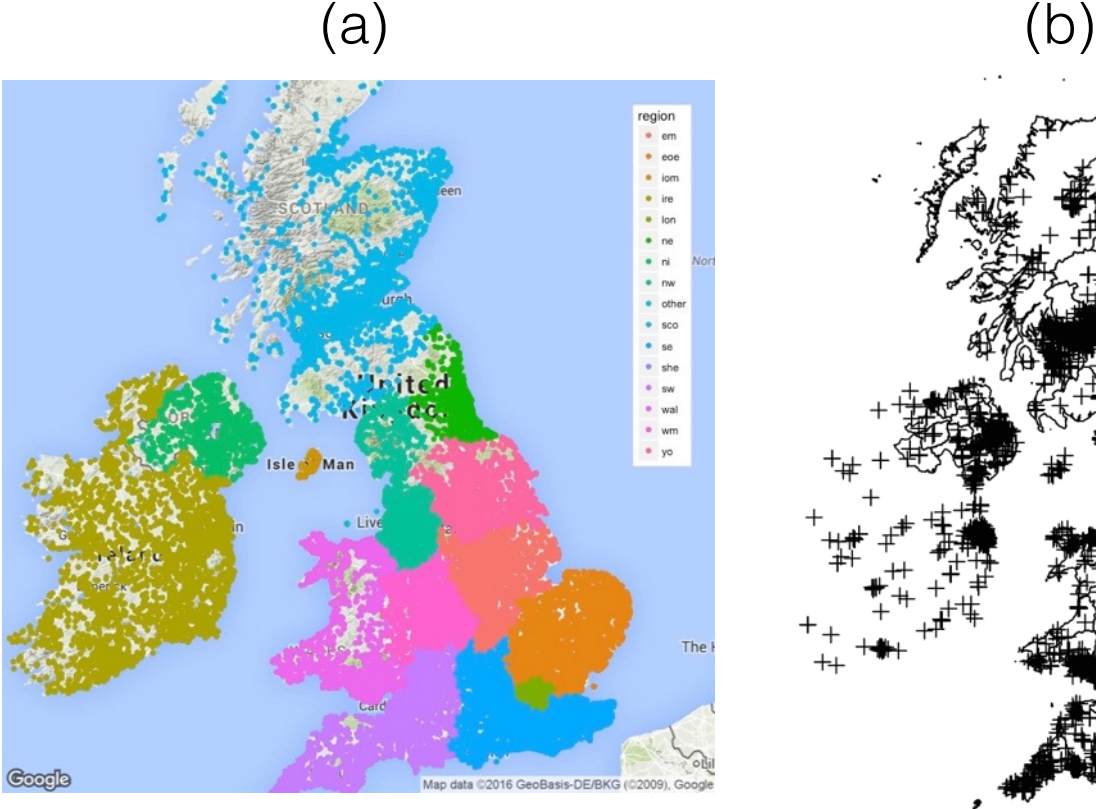

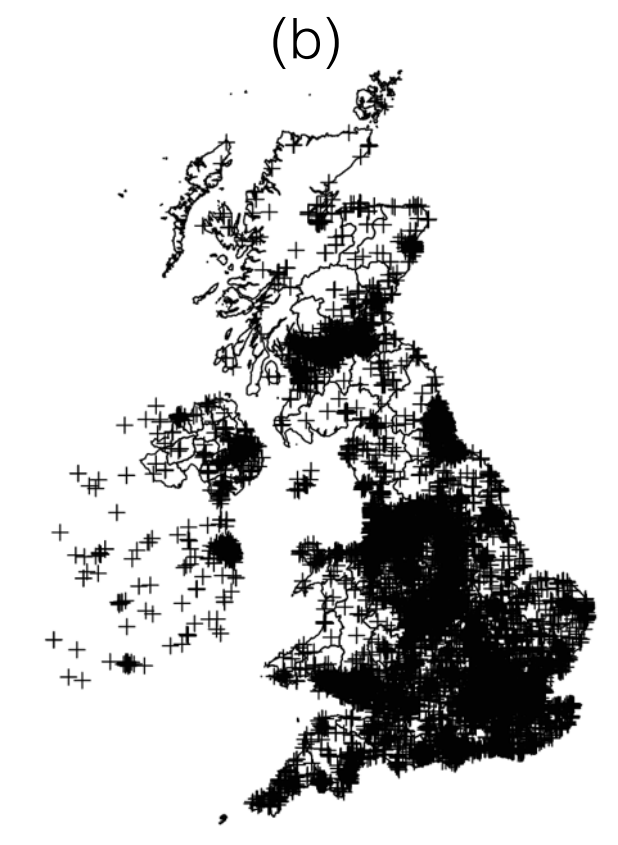

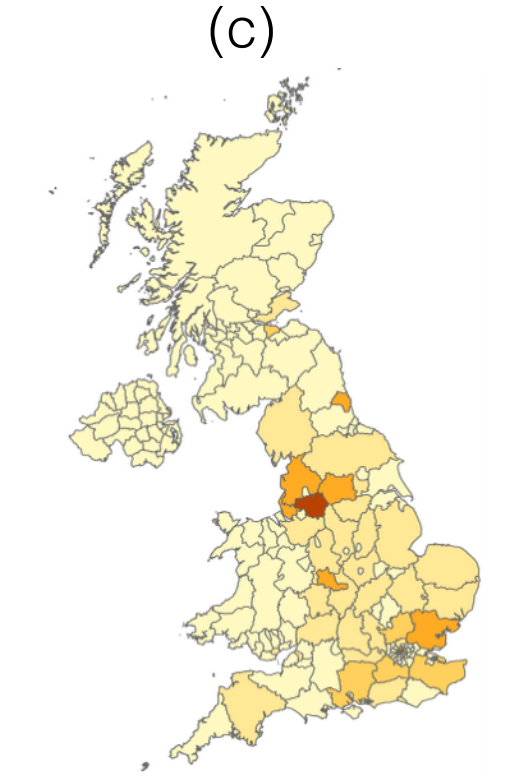

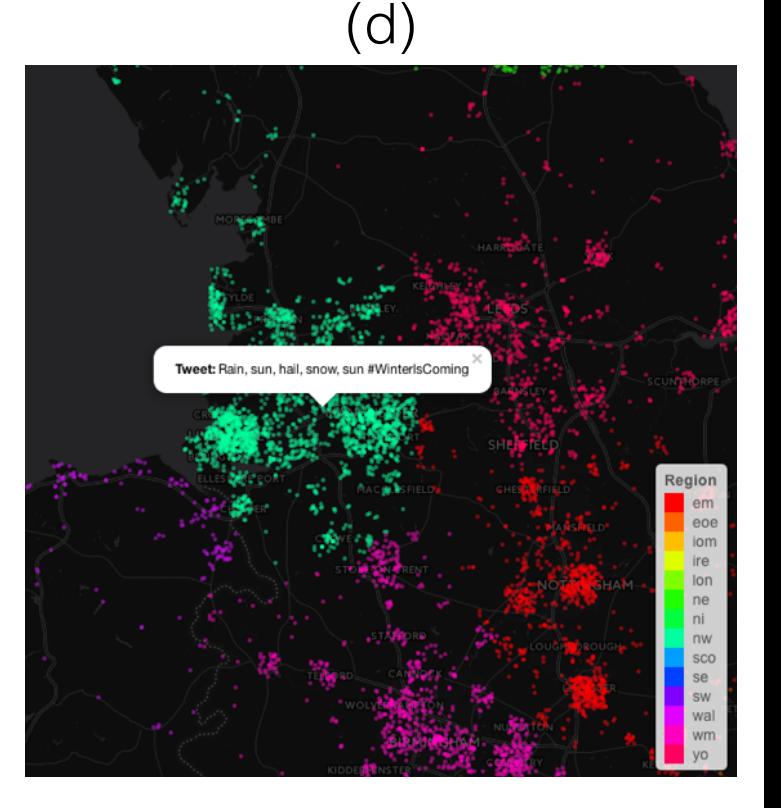

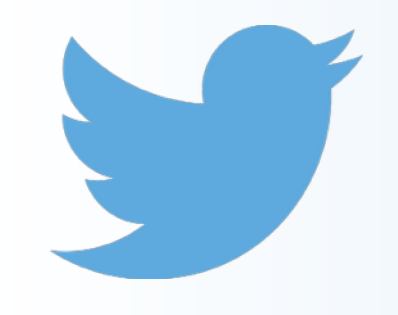

Methodology The corpus

- Results presented here based on a Twitter corpus of over 16 million tweets (around 175 million words), collected mostly in a 4-month period between January and April 2016
- Good regional distribution overall, where tweet density in each region corresponds perfectly with population density

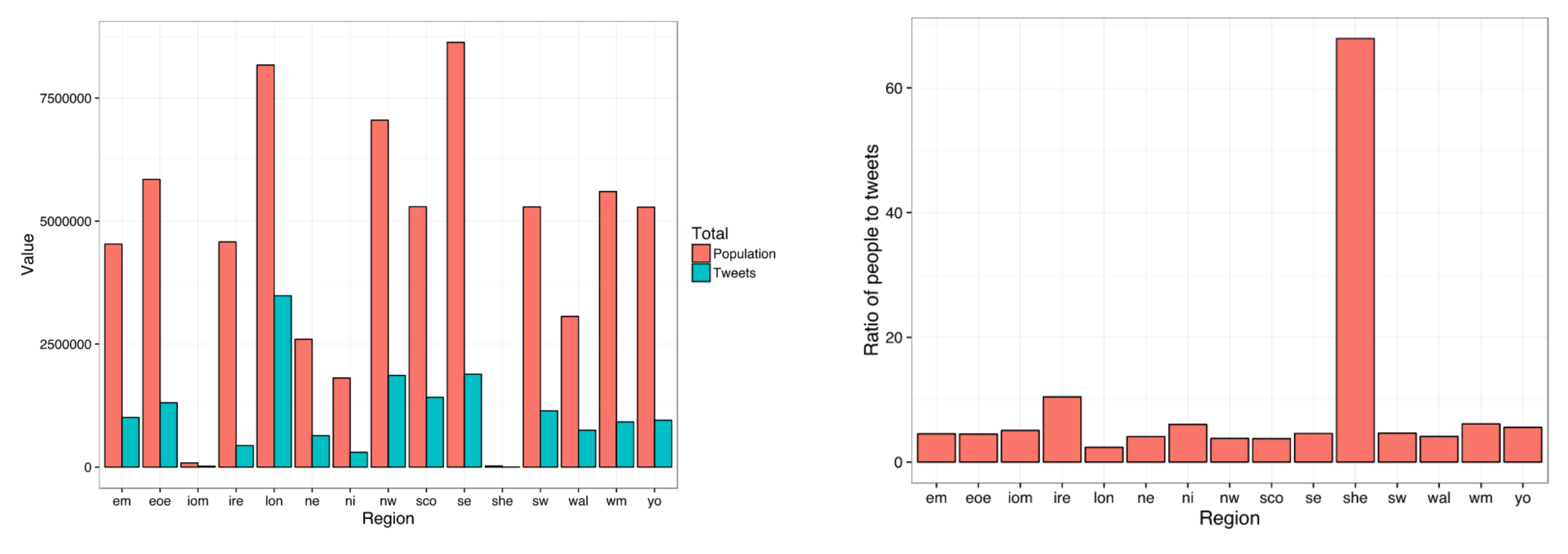

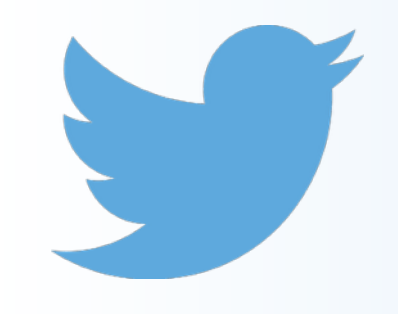

- Regular expressions using **grep** in R to extract tweets containing words of interest
	- e.g. *mortal, '*drunk' (821 tokens)

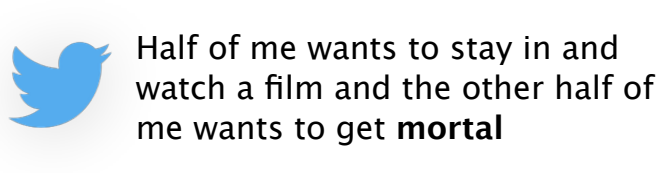

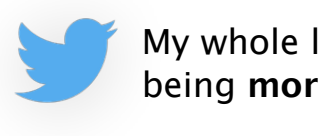

My whole life just consists of me being **mortal**. Yay

could be existential crisis

- wider issue of only capturing the desired sense of the word
	- manual inspection ideal, but time-consuming

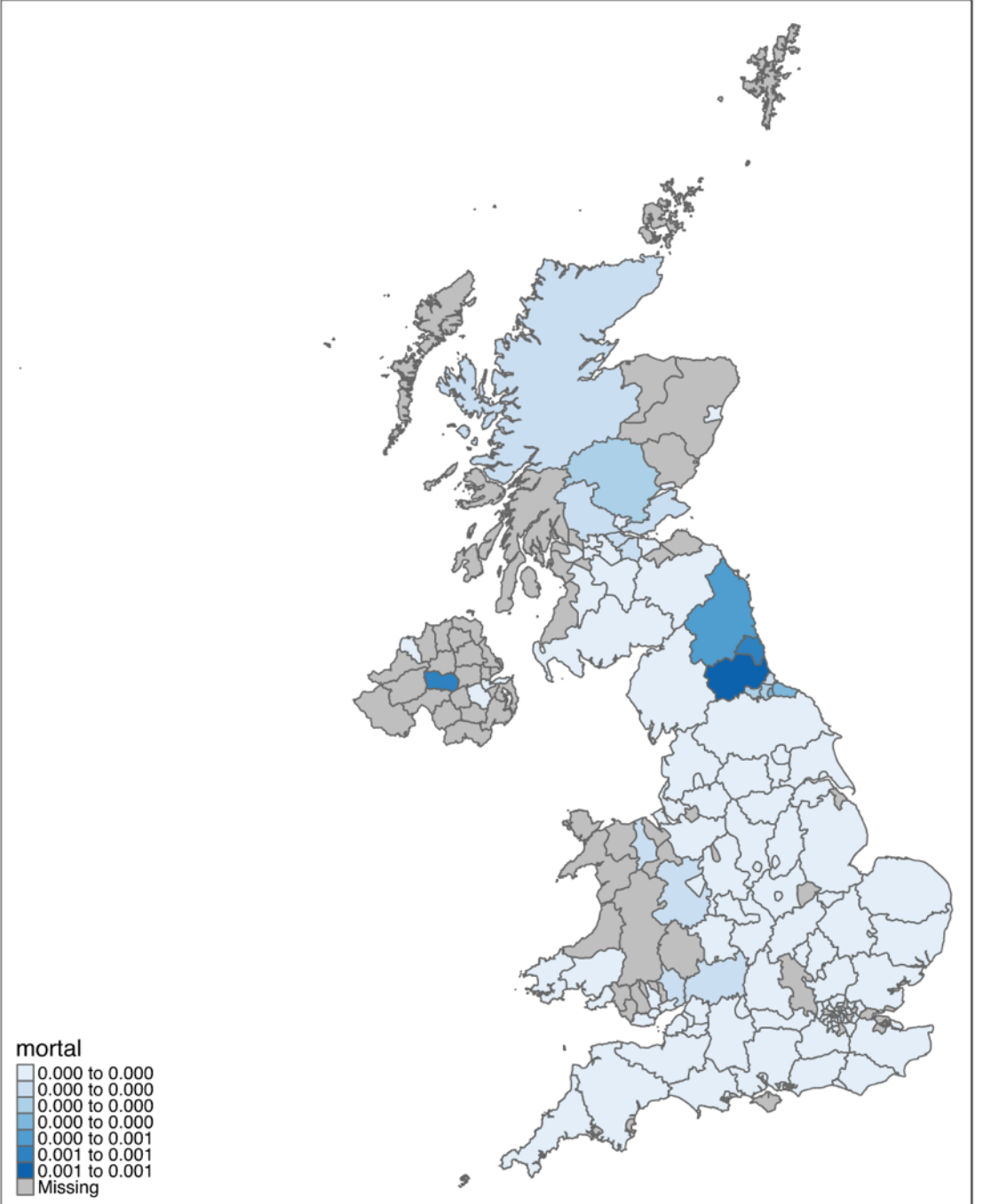

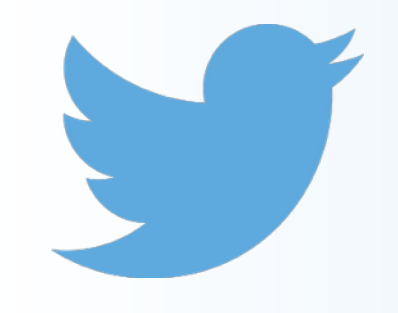

- Regular expressions using **grep** in R to extract tweets containing words of interest
	- e.g. *fleek,* 'looking good' (752)

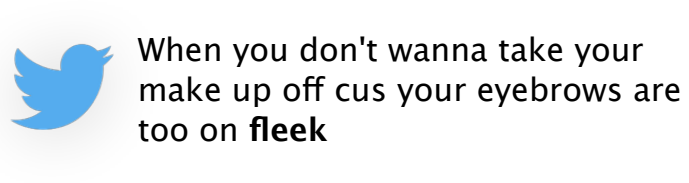

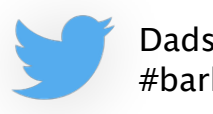

Dads bbq game on **fleek** #bbq #barbecue #chicken

## meaning generalised?

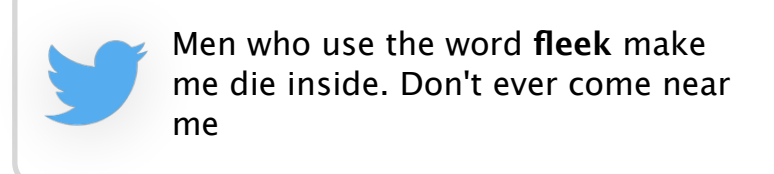

do we really want to include this?

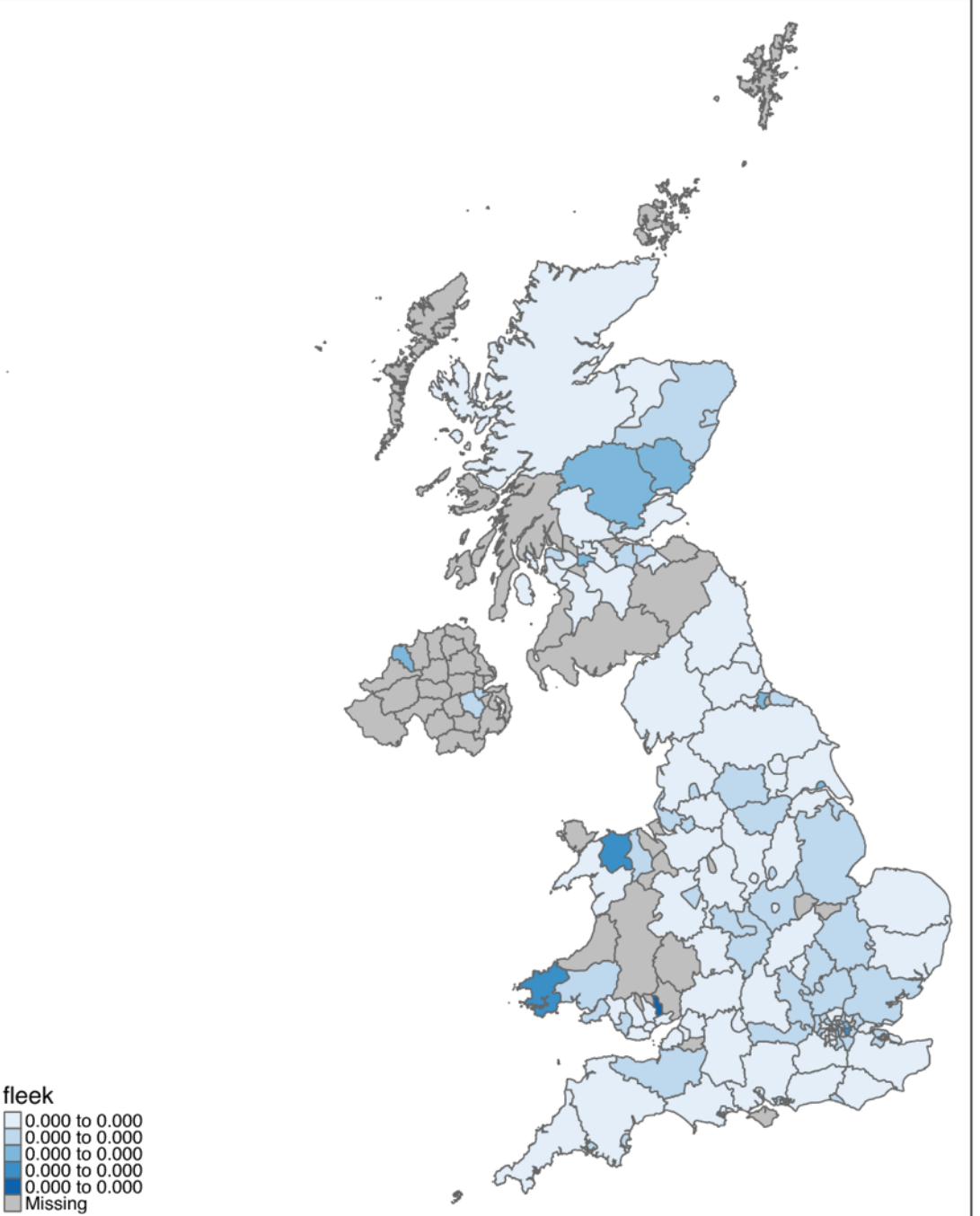

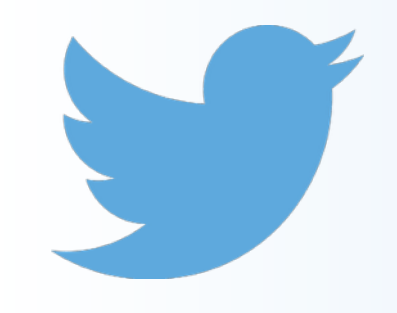

- Regular expressions using **grep** in R to extract tweets containing words of interest
	- e.g. *yous,* you.PL (3419)

sorry to disappoint **youse**, no stunts from me tonight, was on my road bike tonight.

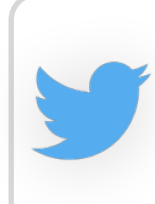

Do you know what the only issue with going out out with your BF is that when one of **yous** needs a wee the other one is on your own #loner

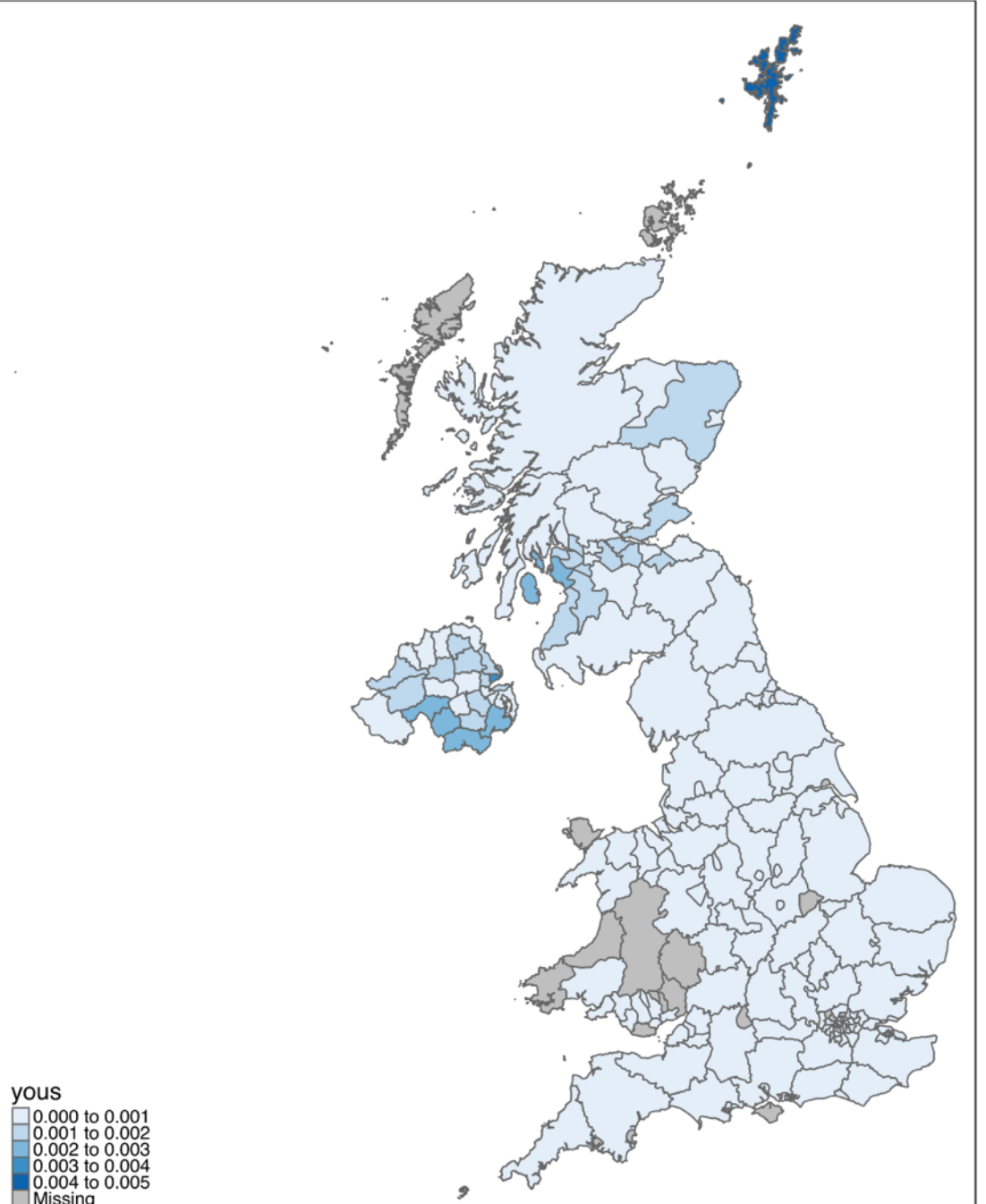

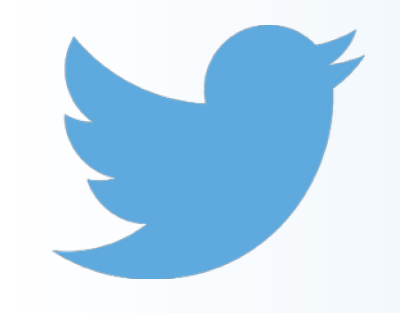

- Regular expressions using **grep** in R to extract tweets containing words of interest
	- e.g. *tae,* 'to' and *wae,* 'with' (7350) yous should be in dumfries **wae** me

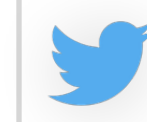

jst aboot **tae** see the hostiles again

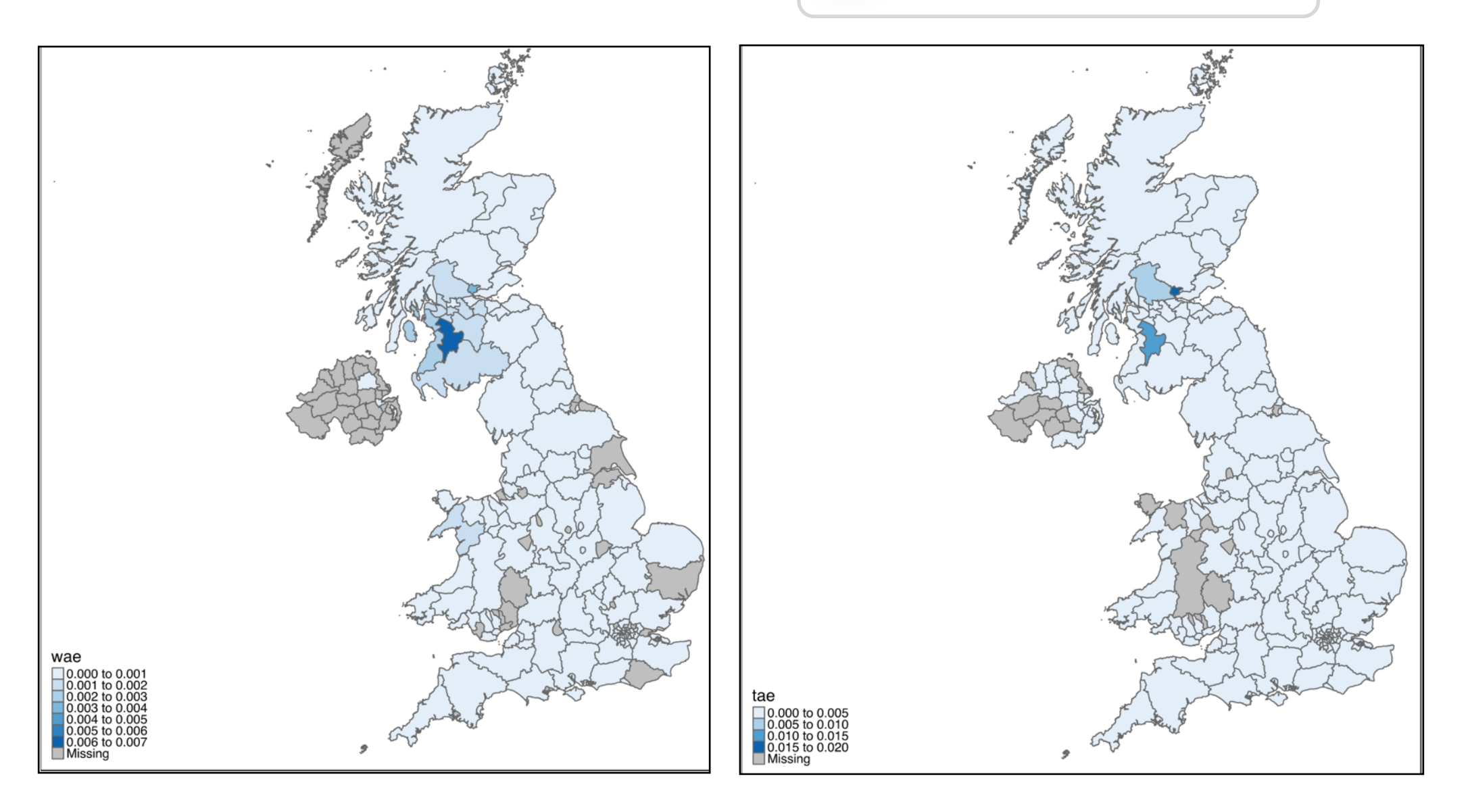

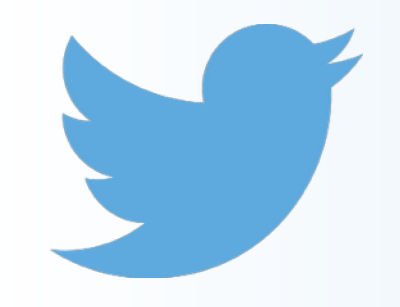

#### tea ~ dinner (85275)

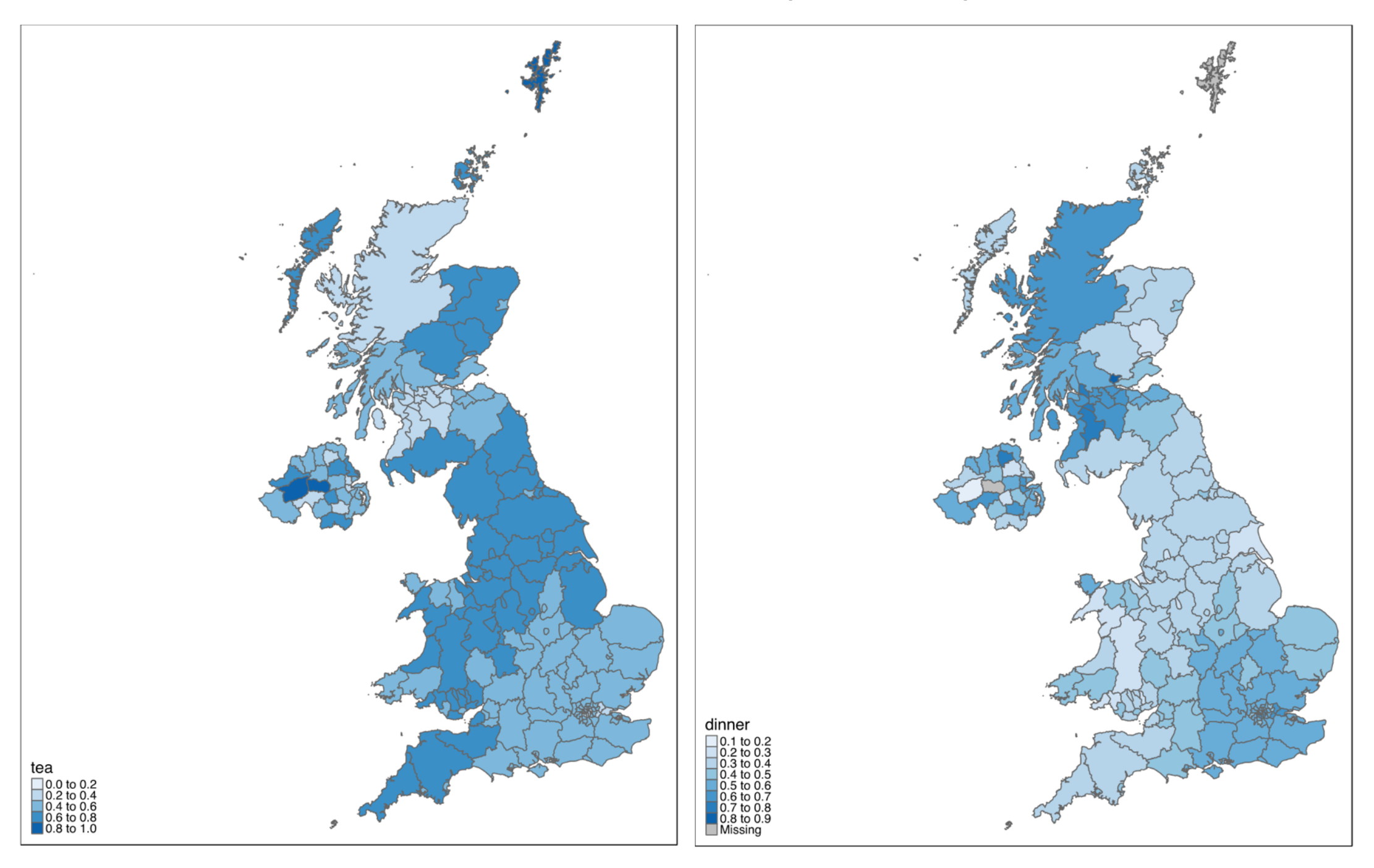

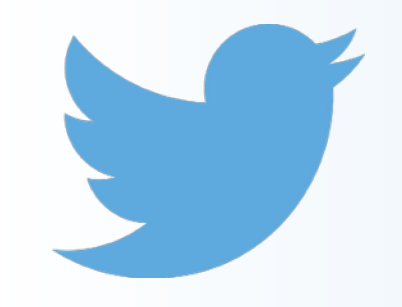

#### tea ~ dinner (85275)

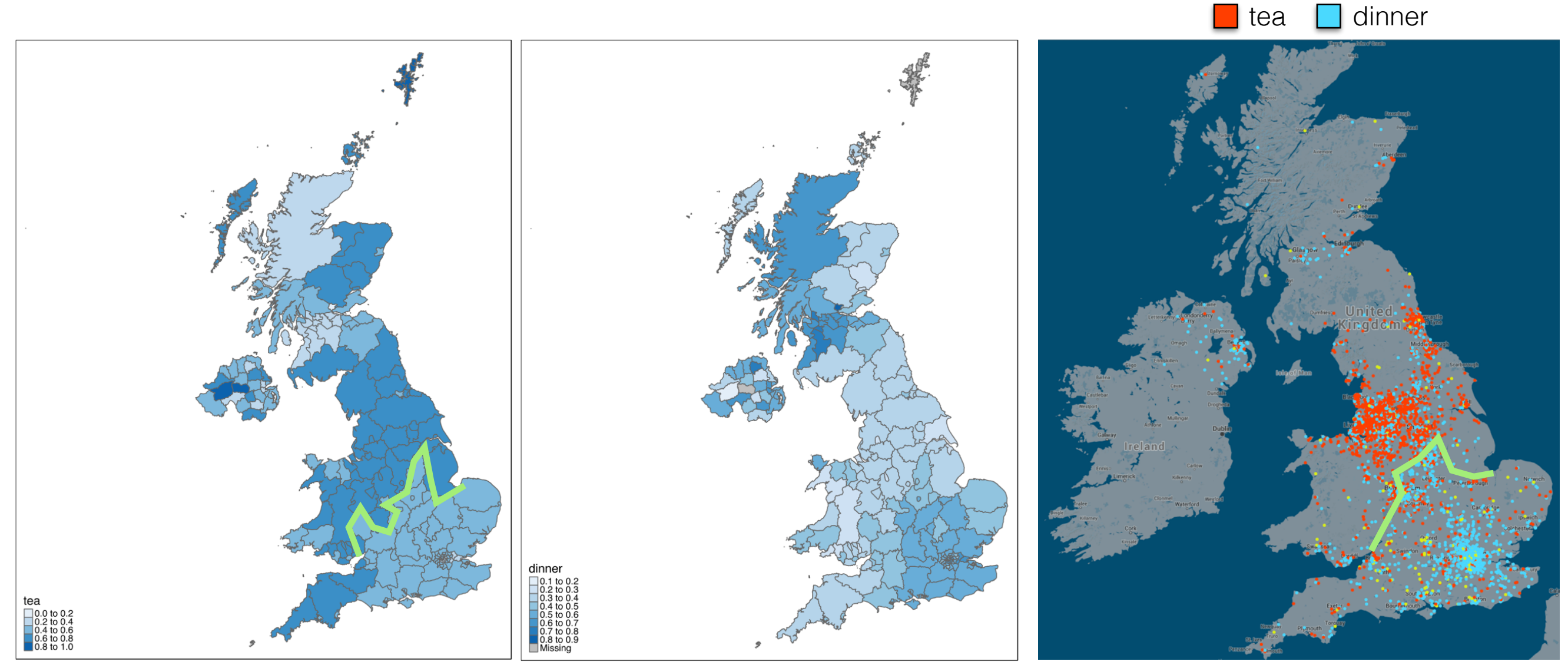

from *Our dialects* (MacKenzie et al. 2015)

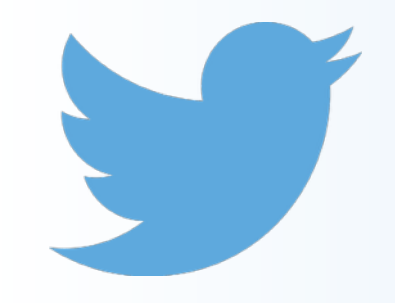

#### couch  $\sim$  sofa  $\sim$  settee (7076)

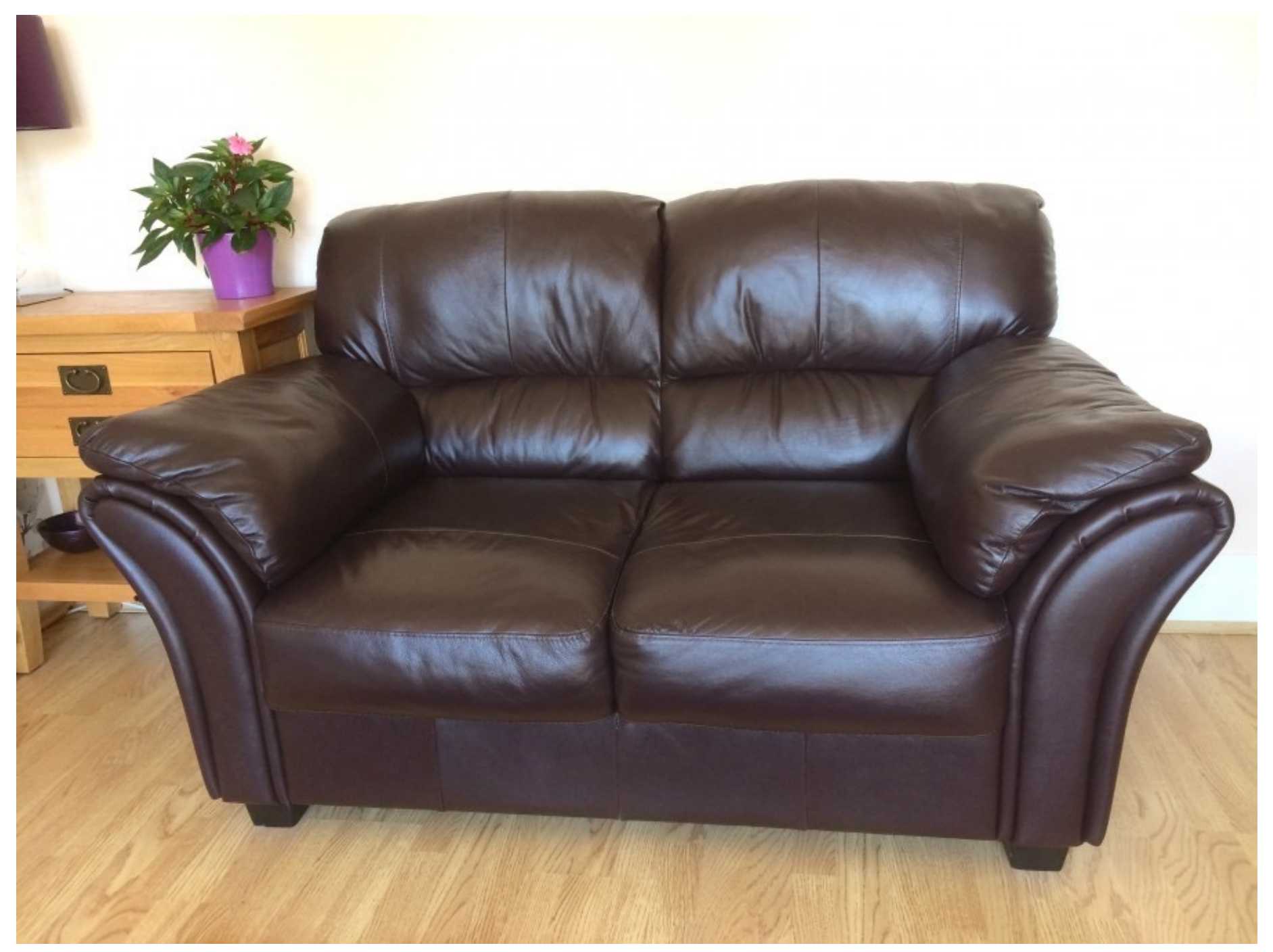

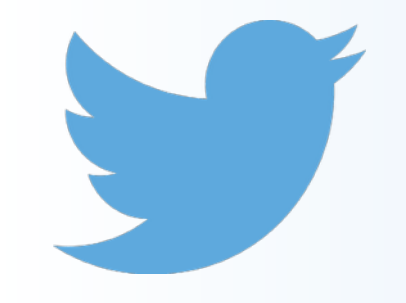

#### couch  $\sim$  sofa  $\sim$  settee (7076)

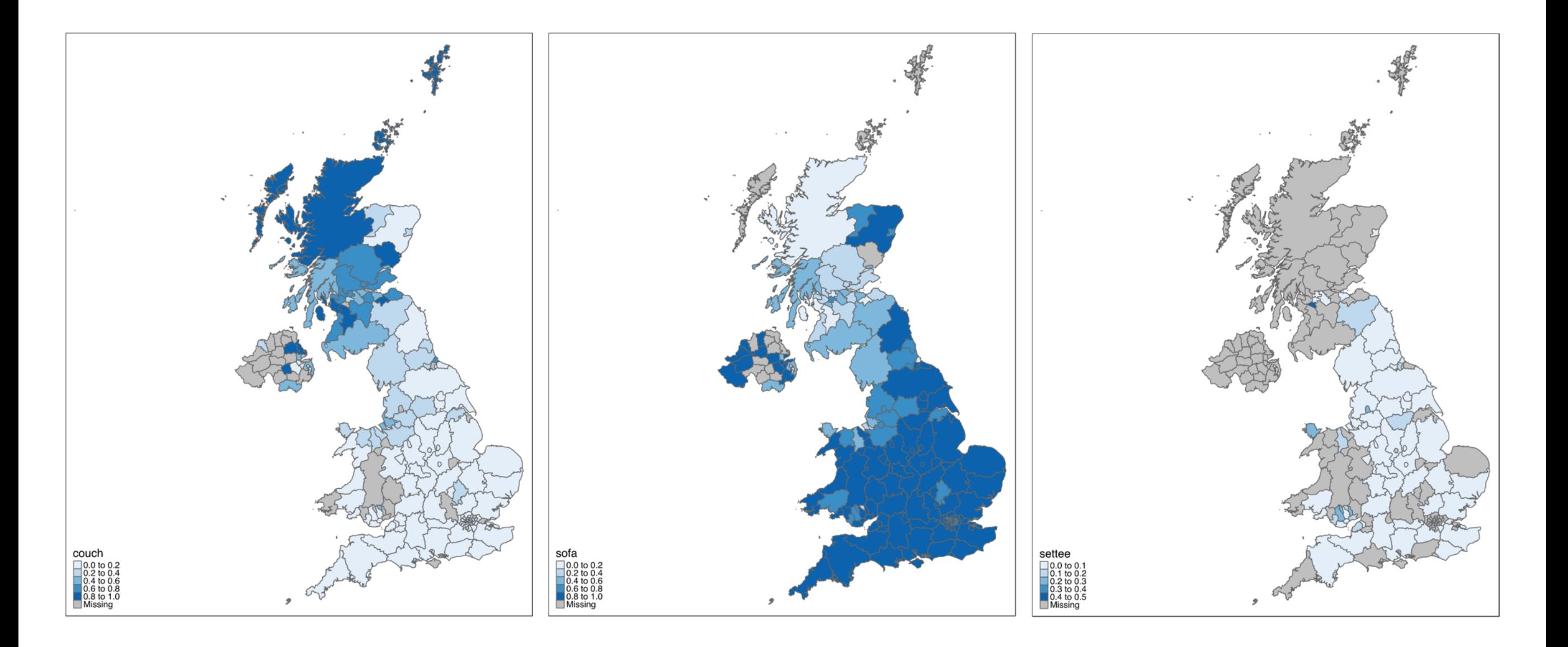

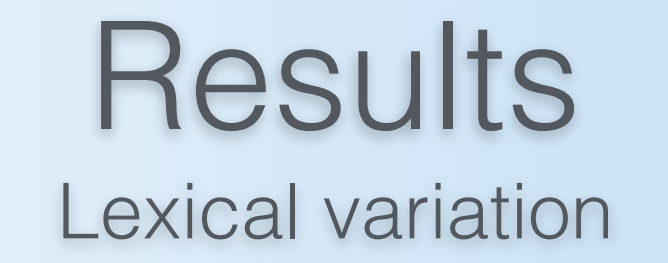

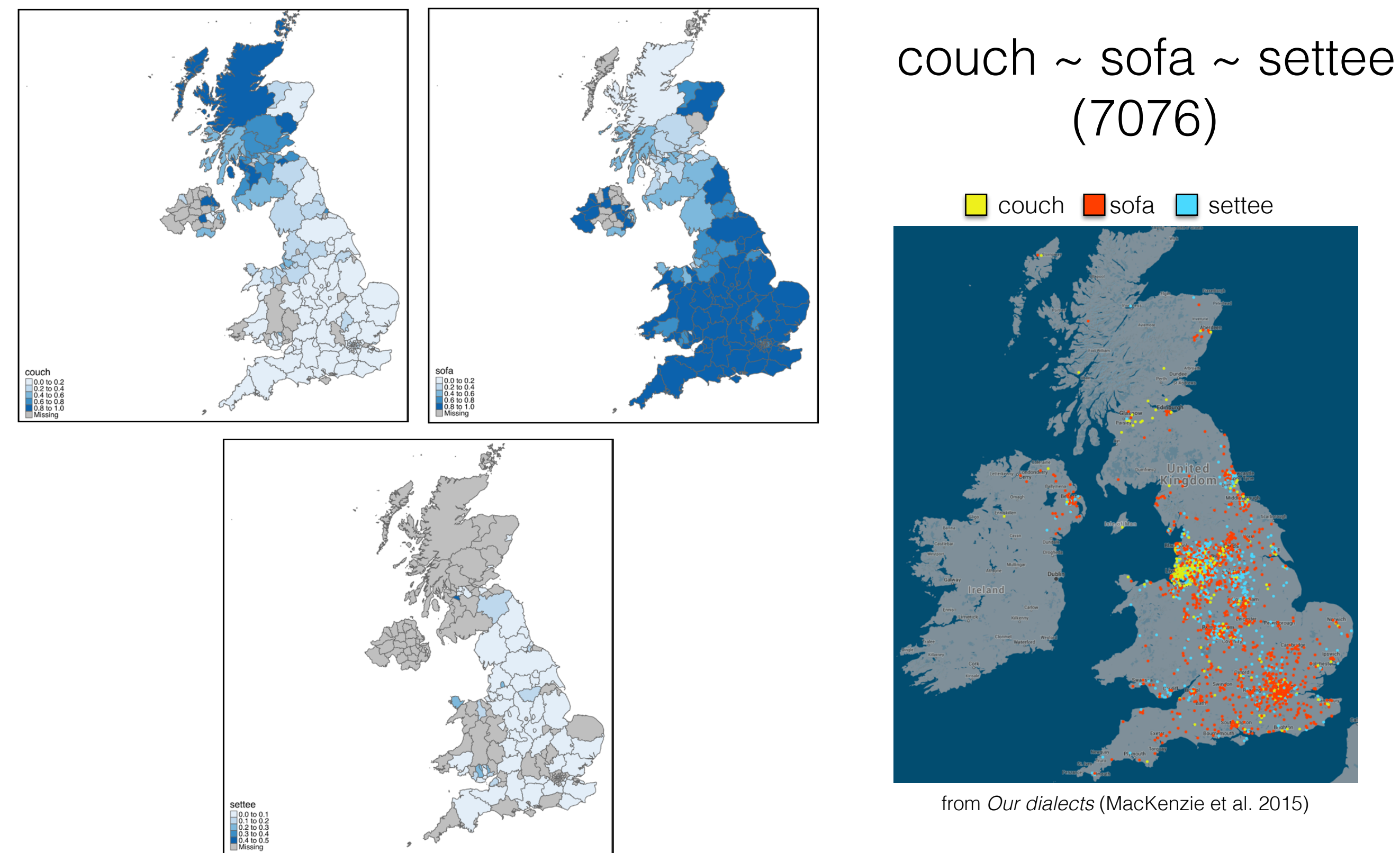

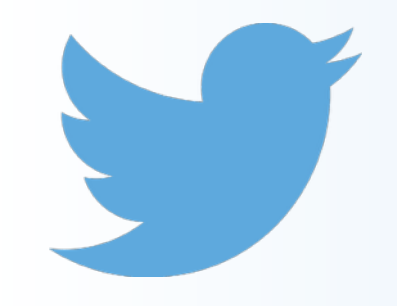

### pumps  $\sim$  plimsolls  $\sim$  daps (552)

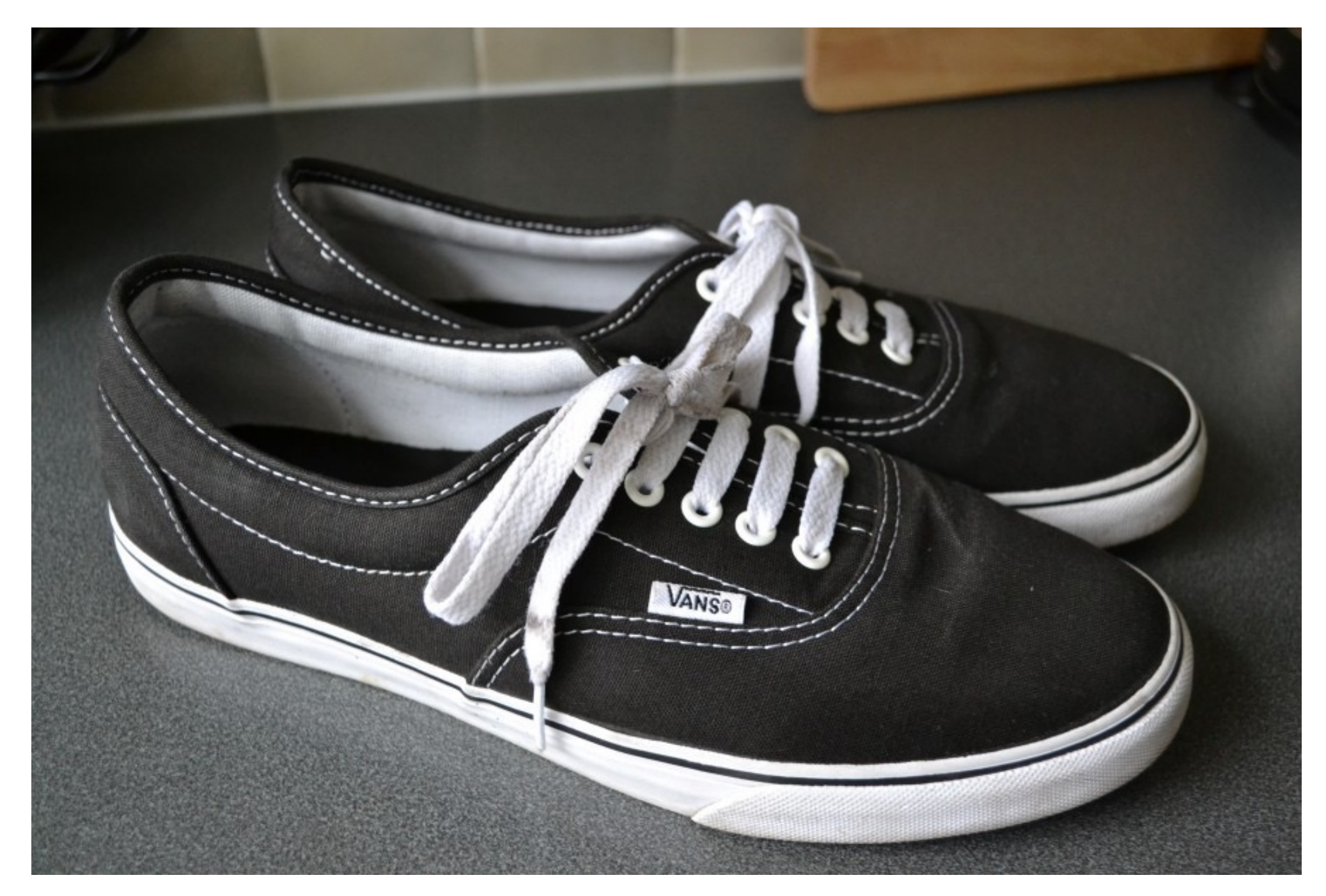

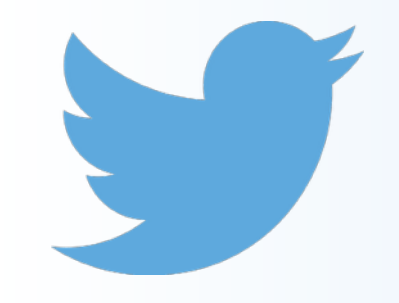

#### pumps  $\sim$  plimsolls  $\sim$  daps (552)

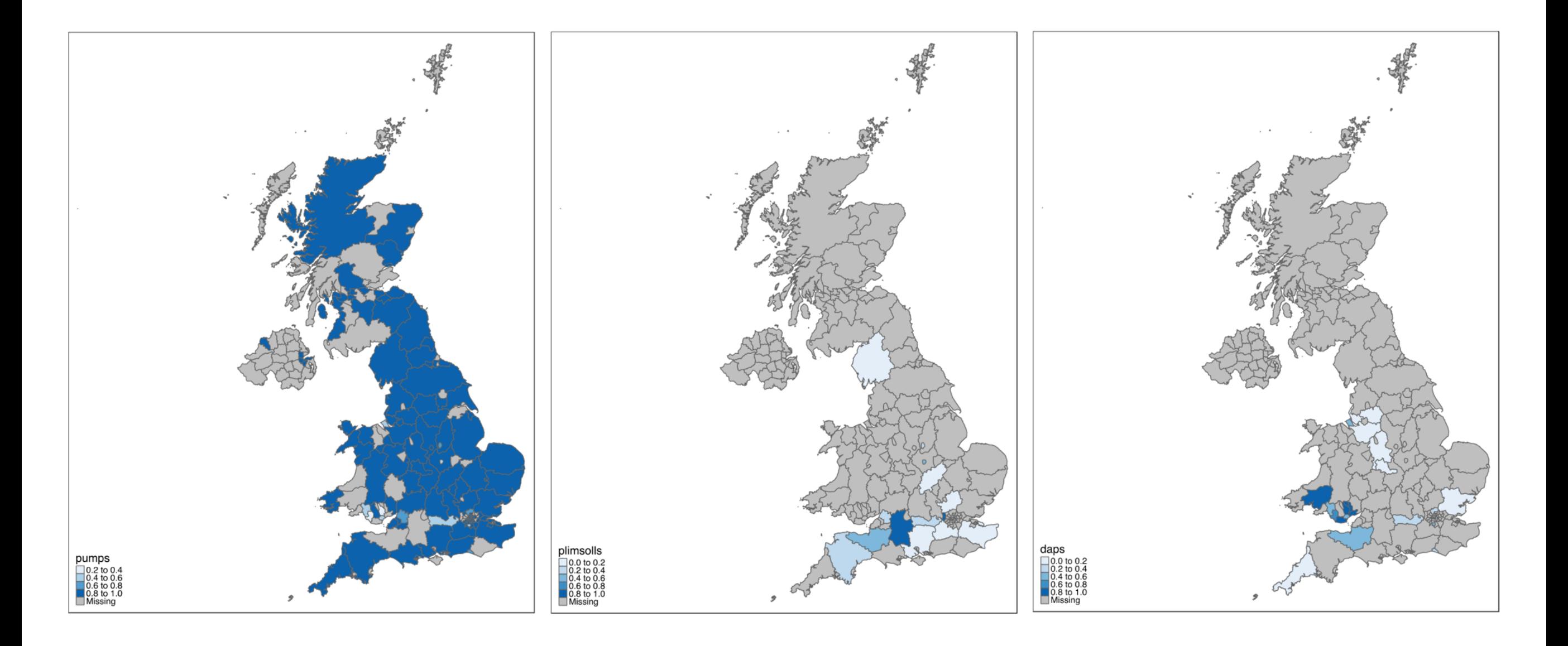

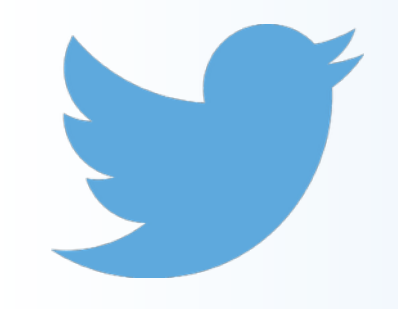

daps (41)

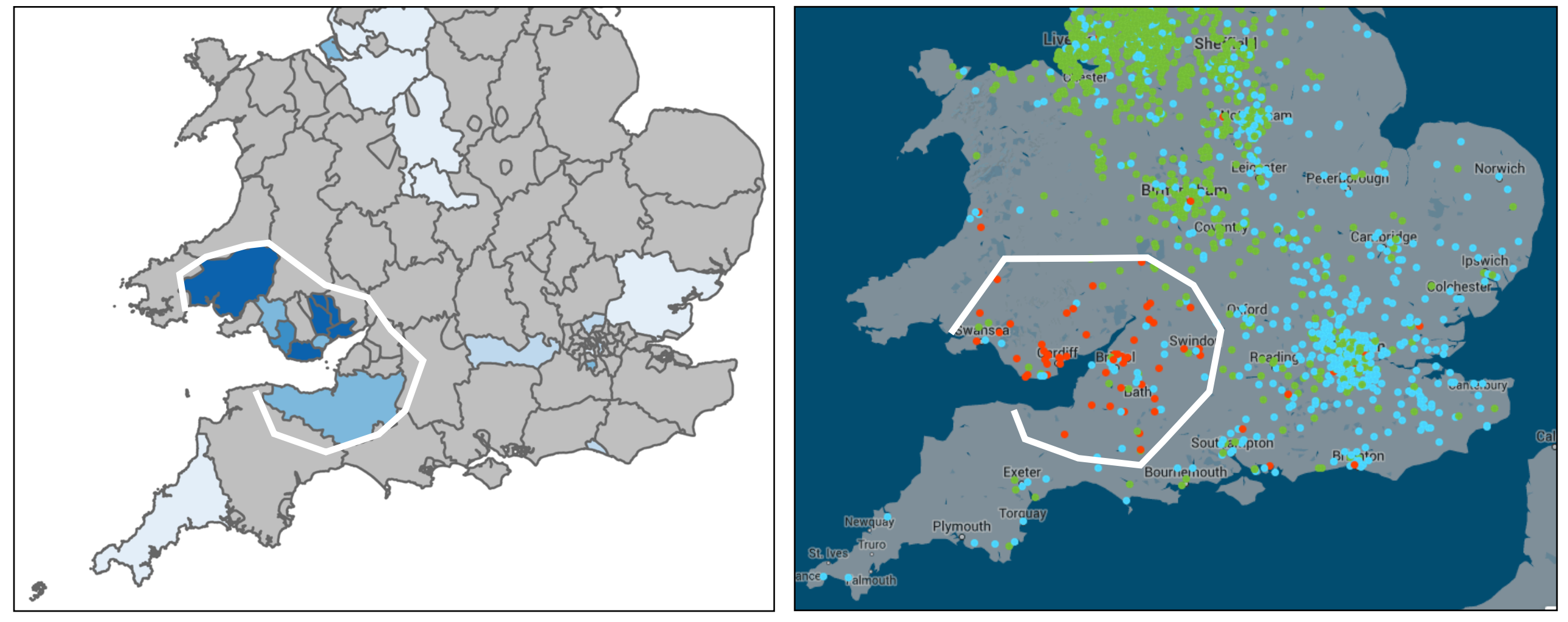

from *Our dialects* (MacKenzie et al. 2015)

(**D**unlop **A**thletic **P**limsolls) - factory based in Bristol

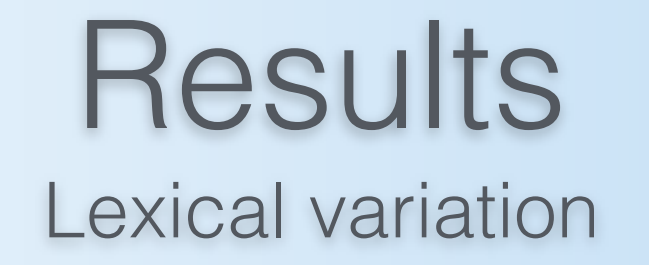

#### pal  $\sim$  mate  $\sim$  lad  $\sim$  bud  $\sim$  bro  $\sim$  bruv  $\sim$  blud

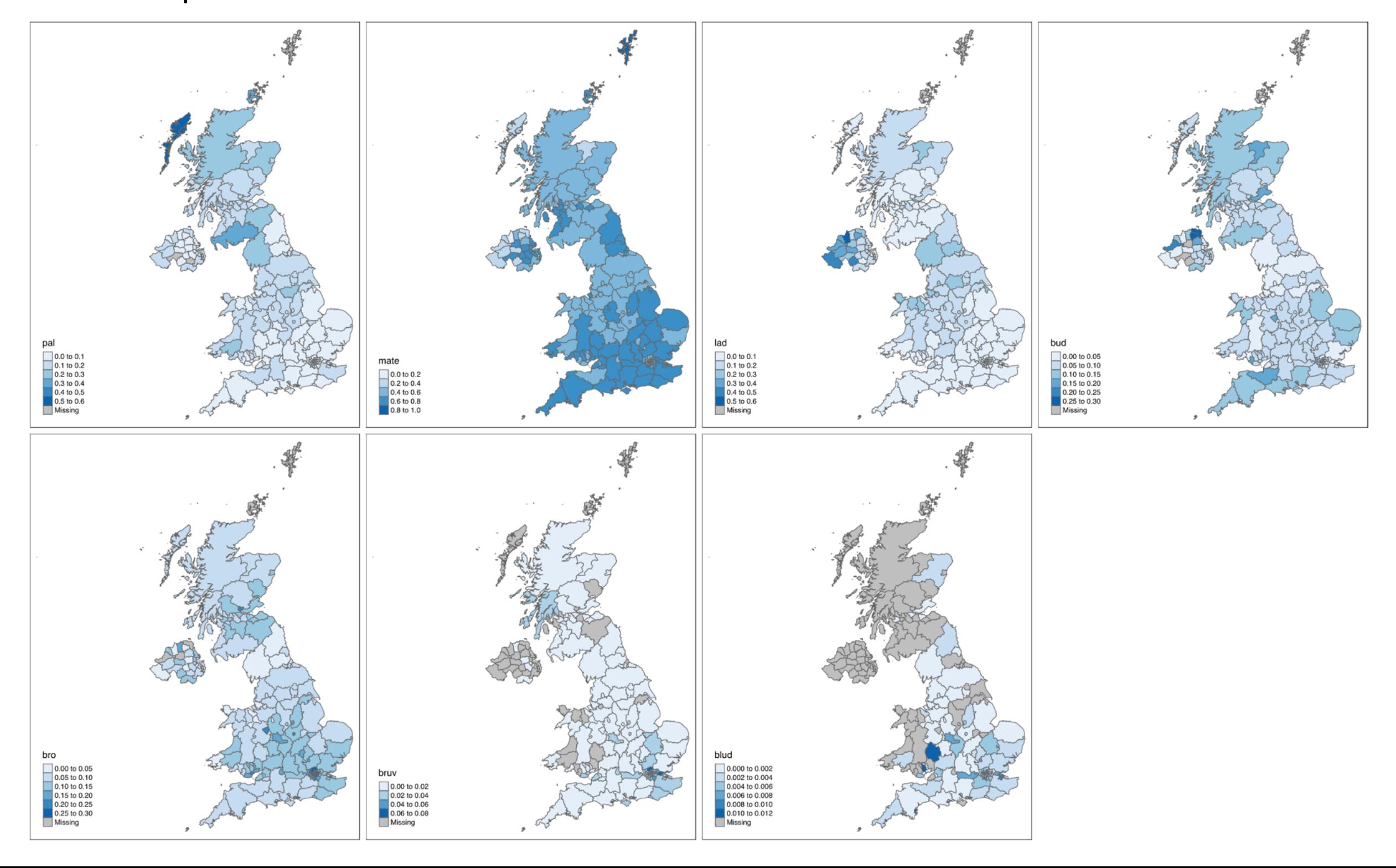

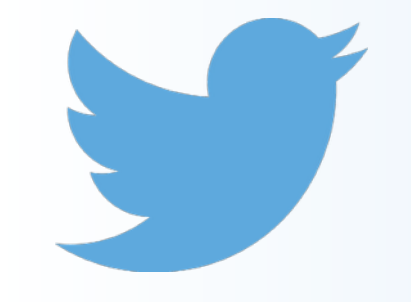

bruv ~ blud

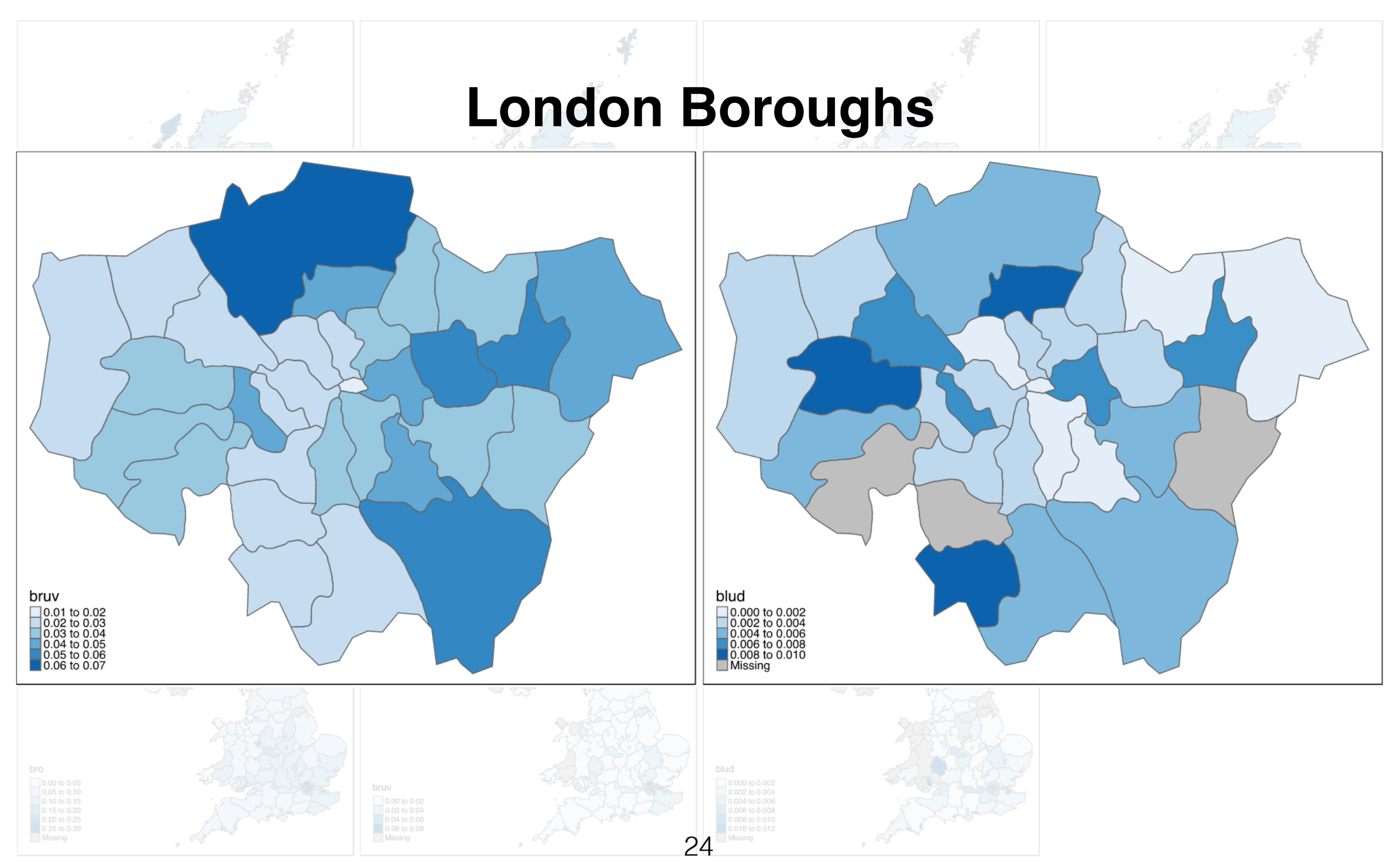

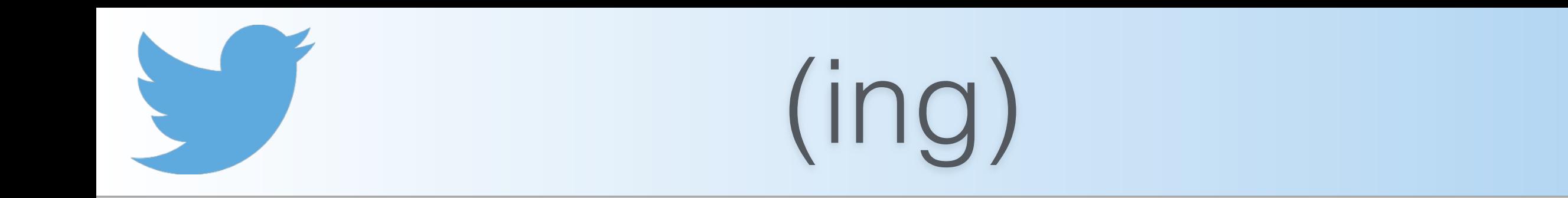

• (ing) a rare example of phonological variation being reflected in orthography

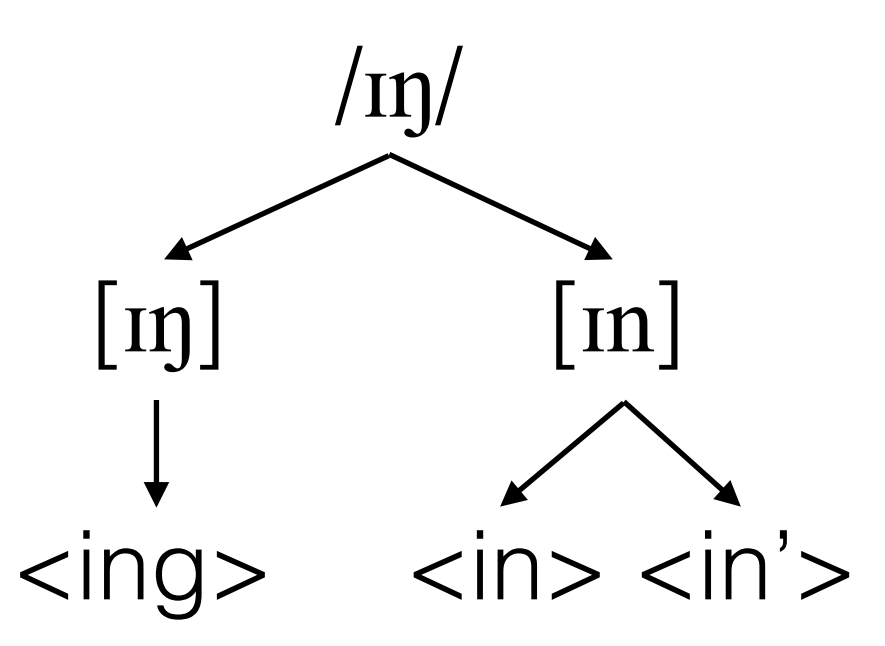

• To what extent do the factors influencing phonological (ing) variation also play a role in orthographic (ing) variation?

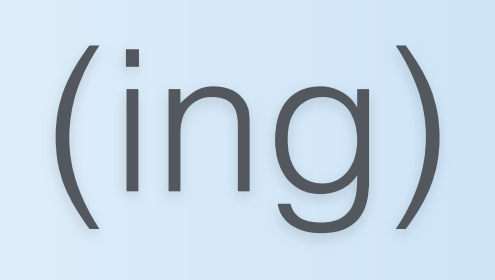

- Very well-studied in speech, in both American and British varieties of English (e.g. Labov 2001 in Philadelphia; Tagliamonte 2004 in York; Bailey 2015 in Manchester and Blackburn)
- Major conditioning factors:
	- **style**, and speaker **age**, **sex**, and **social class**: all the typical behaviour of a stable sociolinguistic variable (see Hazen 2006 for an overview)
	- **grammatical category**: nominal-verbal continuum, reflecting the historical origin of the (ing) alternation by more verb-like words favouring *-in* and more noun-like words favouring *-ing* (see Houston 1985)
	- **region**: rates of *-in* much higher in northern regions of the UK, including Scotland (Labov 2001: 90)

+ **word frequency**: not attested in US varieties (see Abramowicz 2007), but small effect in northern English dialects where rates of *-in* highest in the most frequent words

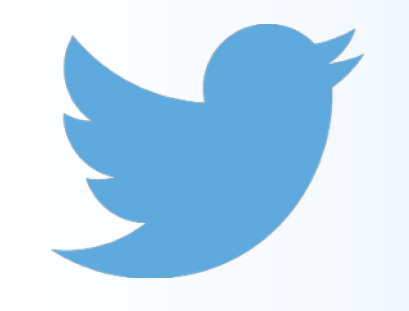

**Methodology** (ing)

- Envelope of variation: word-final <ing> cluster...
	- ...but only when this represents an unstressed cluster in speech (e.g. *walking* /ˈwɔː.kɪŋ/, cf. *sing* /sɪŋ/
	- how do you distinguish these?
		- by referring to a pronouncing dictionary, e.g. Carnegie Mellon University dictionary (CMUdict)
		- look up the orthographic word in this dictionary does the phonemic transcription end in **IH0 NG** (Arpabet equivalent of /ɪŋ/)?
- Word frequency counts from SUBTLEX-UK, measured along the Zipf-scale (van Heuven et al. 2014)

# (very) Big data

Bailey (2015) data on (ing): 3,700 tokens 1.2MB

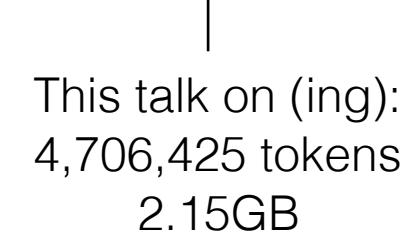

Bailey (2015) data on (ing): 3,700 tokens 1.2MB

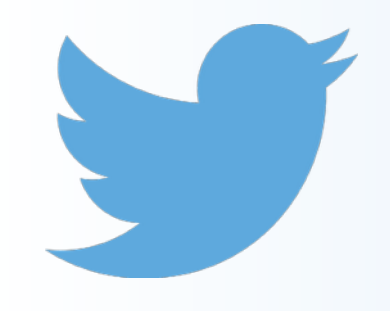

## Results (ing) - Part of speech

- Part of speech effect seems to be absent (Figure 1)
- …but there are major outliers in the adjectival category that show unusually high g-dropping rates e.g. *fricking, frigging, freaking, fucking* etc. (Figure 2)
- Removing these is justified on two accounts:
	- their extremely informal style likely contributes to this effect
	- strictly speaking, they don't often function as adjectives, despite occupying that syntactic position
- Excluding these, there is an extremely small (but significant, *p* < 0.001) trend where verbs show more g-dropping (Figure 3)

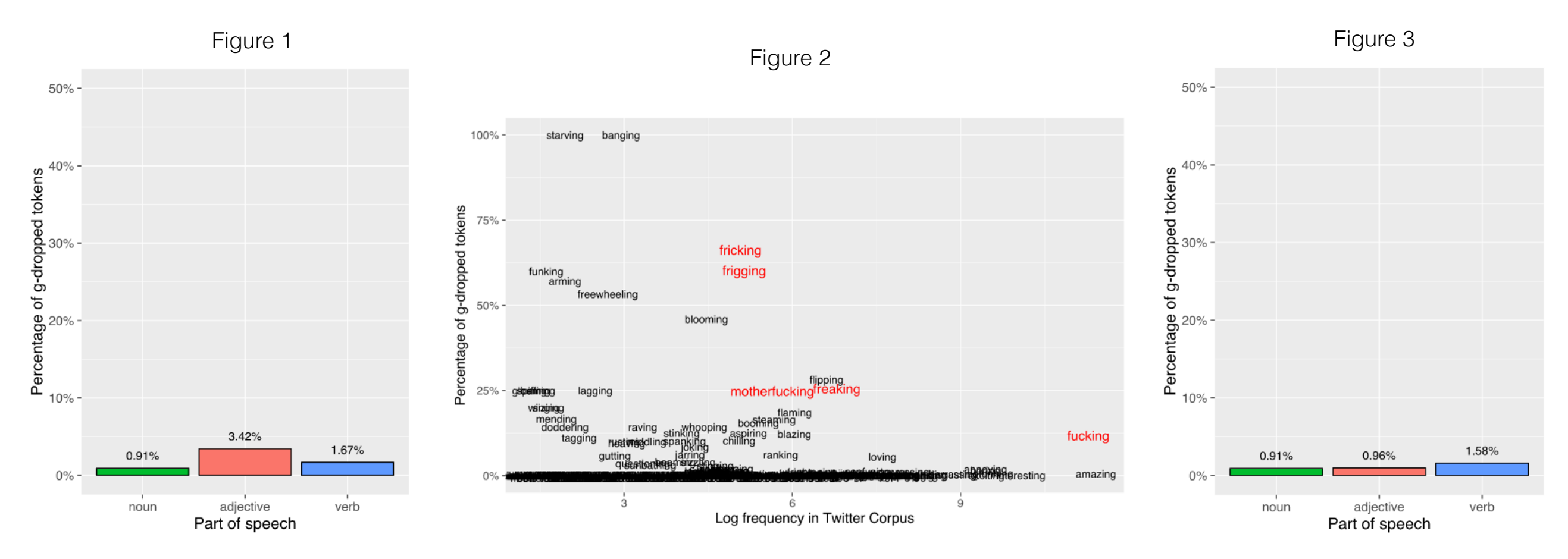

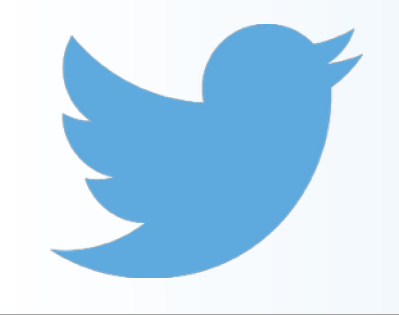

Results (ing) - Part of speech

- POS effect stronger in the US (Figure 2), but based on a much smaller dataset (around 250,000 tokens, from 1 million tweets)
- But the POS effect is absent in parts of England anyway (Bailey 2015), so it's not surprising that it doesn't show up as strongly in UK Twitter data

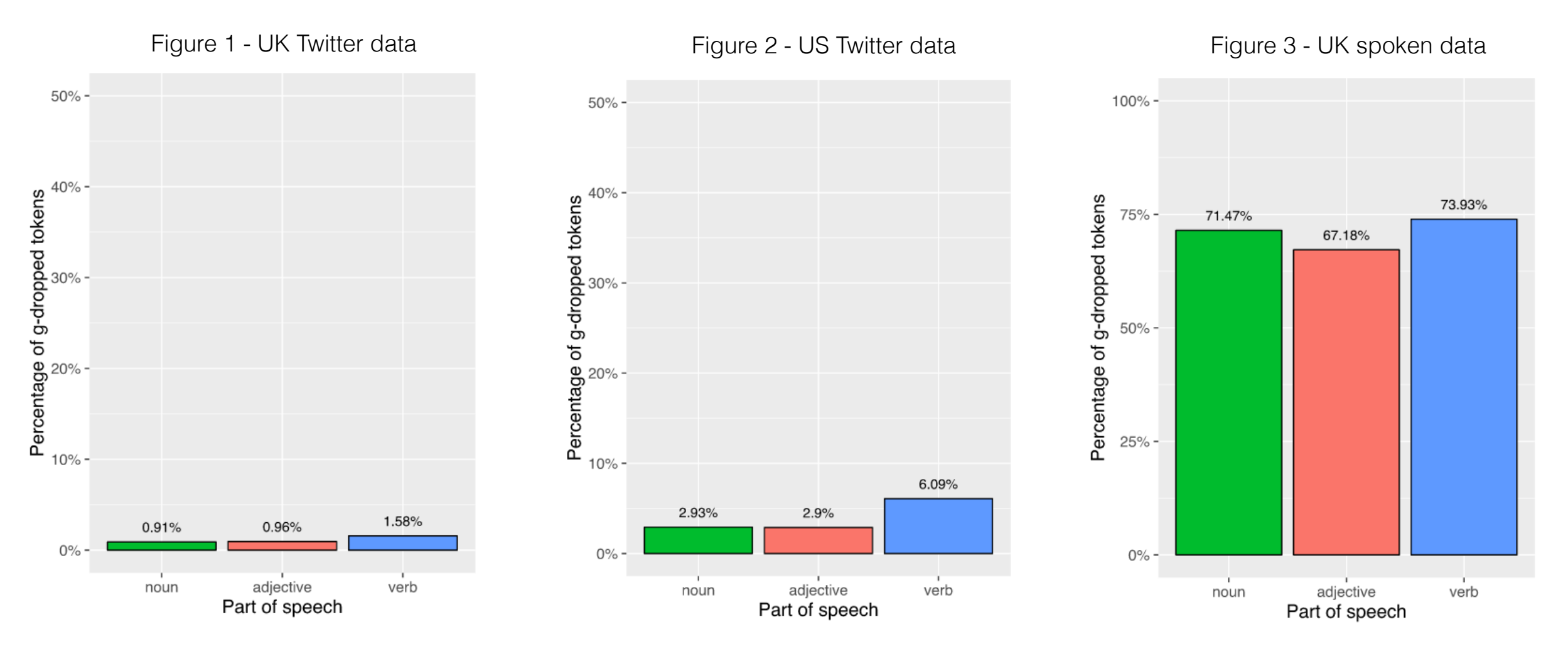

Results (ing) - Region

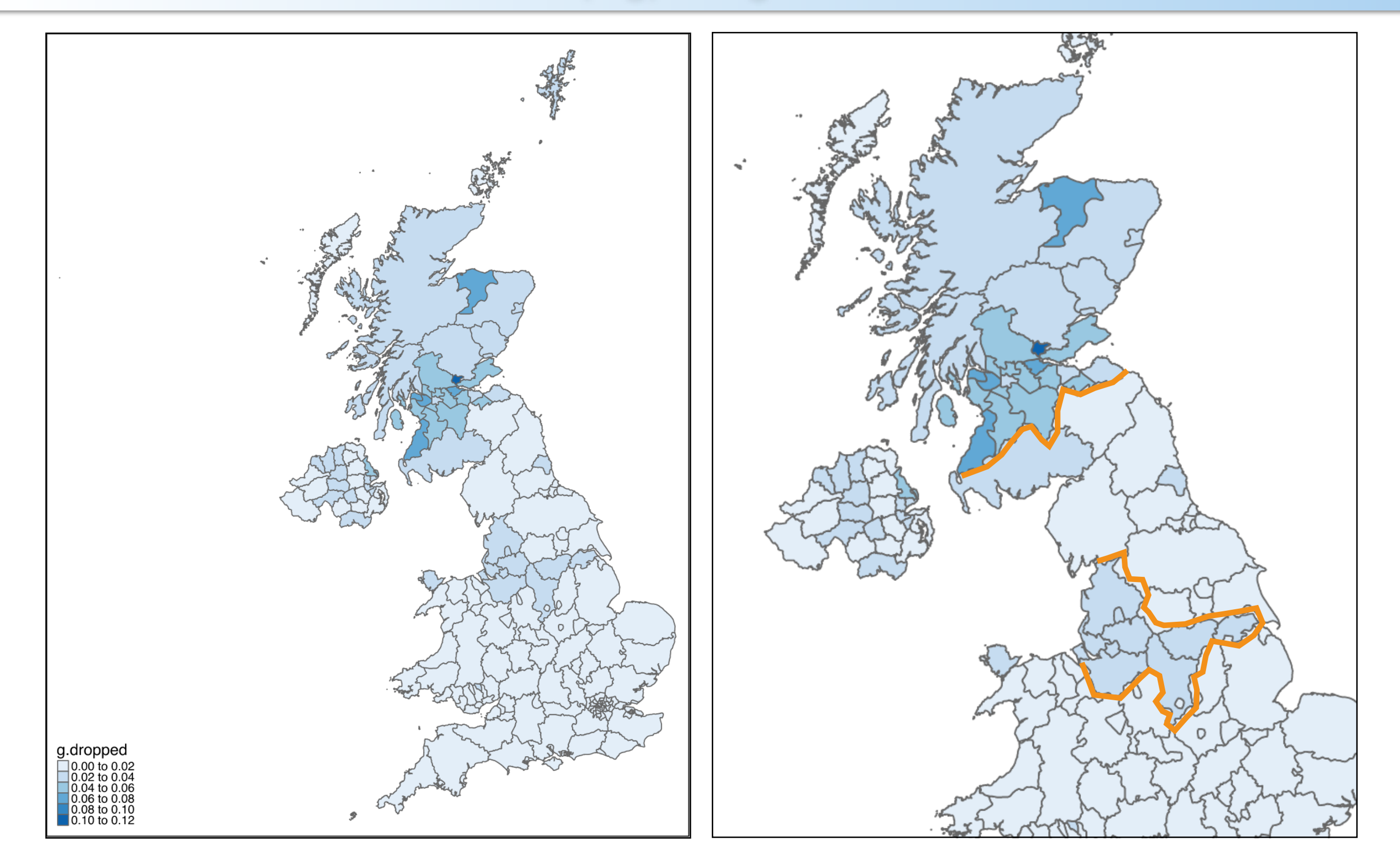

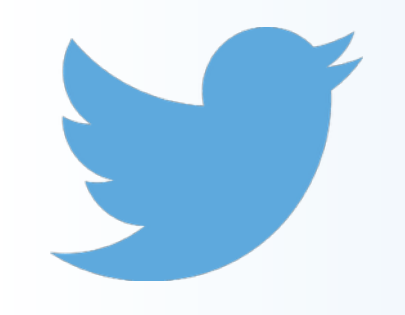

## Results (ing) - Word frequency

- In speech, the most frequent words show even higher rates of *-in,* though the effect is small (Bailey 2015)
- Here, there seems to be an opposite trend
	- online slang terms unsurprisingly show the highest rates of gdropping, despite being infrequent words by normal measures
	- e.g. *nuttin* 'nothing'; *summin* 'something'; *pimpin, ballin, jammin*

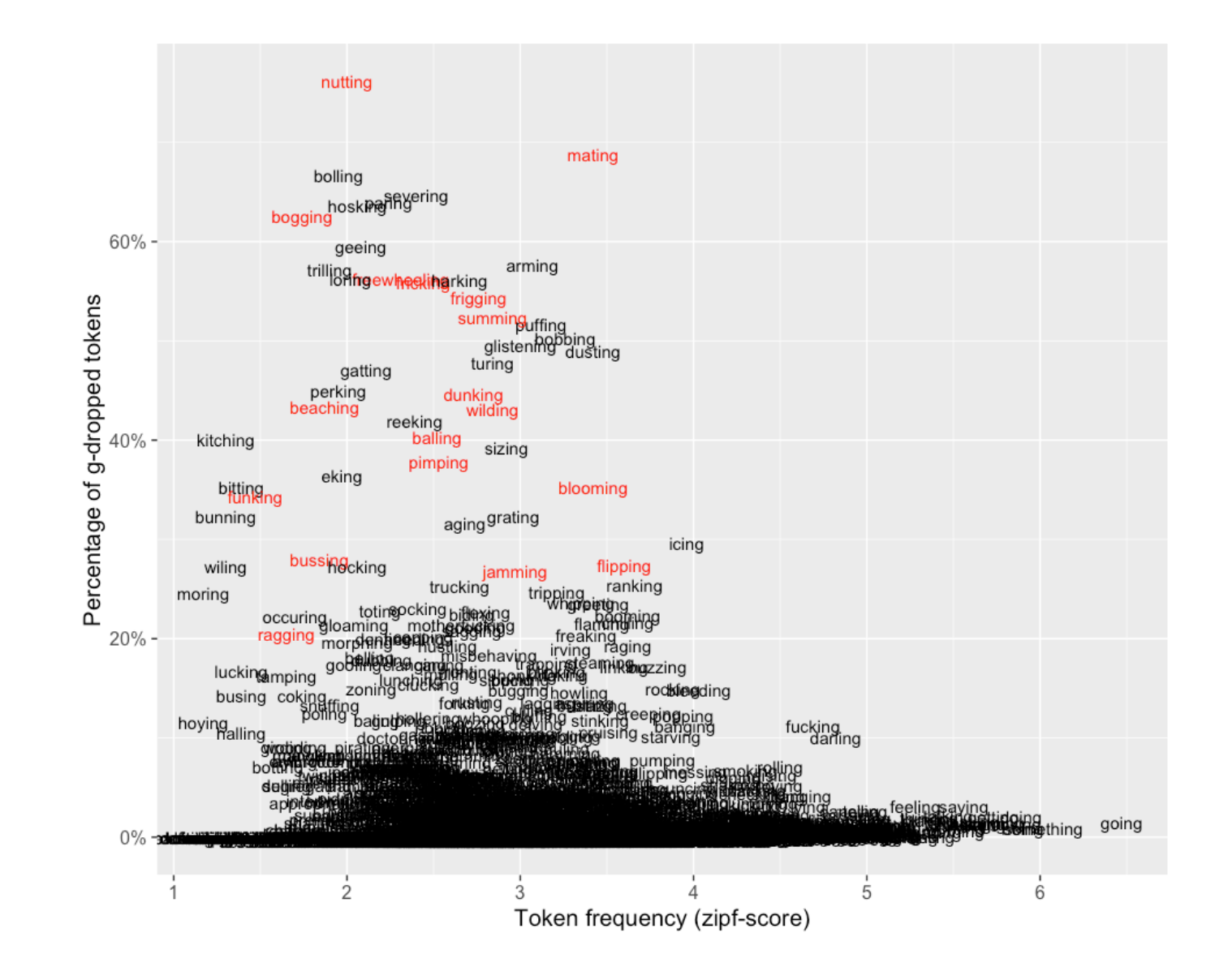

# Summary

#### **Methodological**:

- Twitter gives you *lots* of data…
- … but not necessarily *good* data
- Geospatial metadata one of its biggest selling points
	- reassuring that patterns found here largely correspond to earlier findings gathered using more traditional methods

#### **Theoretical**:

- Interesting grapheme-phoneme parallels between /ɪŋ/ and <ing>
	- not completely unrelated phenomena: phonetically-motivated spelling of (ing) is sensitive to the same social/regional and grammatical factors as its spoken counterpart
	- that said, the behaviour of these low frequency (ing) words is a reminder that stylistic properties of online social media are quite distinct from those in sociolinguistic interviews

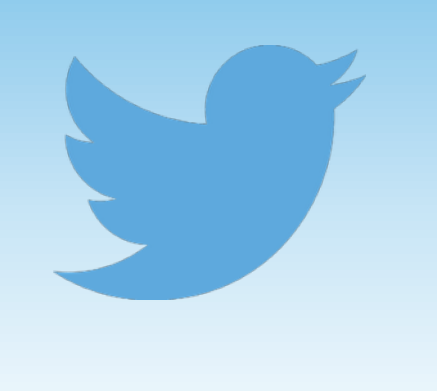

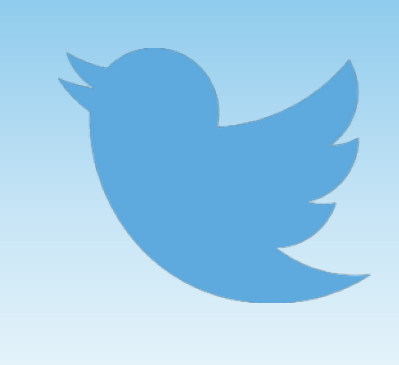

## #thanks

## References

- Abramowicz, Ł. 2007. Sociolinguistics meets exemplar theory: frequency and recency effects in (ing). *University of Pennsylvania Working Papers in Linguistics* 13(2): 27-37.
- Bailey, G. 2015. *Social and internal constraints on (ing) in northern Englishes*. MA dissertation, University of Manchester.
- Derczynski, L., A. Ritter, S. Clarke, & K. Bontcheva. 2013. Twitter part-of-speech tagging for all: overcoming sparse and noisy Data. In Angelova, G., K. Bontcheva, & R. Mitkov (eds.), *Proceedings of Recent Advances in Natural Language Processing*, 198-206. Shoumen, Bulgaria: INCOMA Ltd.
- Grieve, J. 2015. Dialect variation. In Biber, D. & R. Reppen (eds.), *The Cambridge Handbook of English Corpus Linguistics*, 362-380. Cambridge: Cambridge University Press.
- Hazen, K. 2006. The IN/ING variable. In K. Brown (ed.), *Encyclopedia of Language and Linguistics*, 581-584. St. Louis: Elsevier.
- Houston, A. 1985. *Continuity and change in English morphology: the variable (ING)*. Ph.D dissertation, University of Pennsylvania.
- Labov, W. 1989. The child as linguistic historian. *Language Variation and Change* 1: 85-97.
- Labov, W. 2001. *Principles of linguistic change vol. 2: social factors*. Malden, MA: Blackwell.
- MacKenzie, L., G. Bailey & D. Turton. 2015. Our Dialects: Mapping variation in English in the UK [Website]. <http://tiny.cc/ OurDialects>
- Pak, A. & P. Paroubek. 2010. Twitter as a corpus for sentiment analysis and opinion mining. Proceedings of LREC.
- Schnoebelen, T. 2012. Do You Smile with Your Nose? Stylistic Variation in Twitter Emoticons. *University of Pennsylvania Working Papers in Linguistics* 18(2): 117-125.
- Tagliamonte, S. 2004. Somethi[ŋ]'s goi[n] on! Variable (ing) at ground zero. In Gunnarsson, B., L. Bergström, G. Eklund, S. Fridell, L. Hansen, A. Karstadt, B. Nordberg, E. Sundgrenand & M. Thelander (eds.), *Language Variation in Europe: Papers from the Second International Conference on Language Variation in Europe (ICLaVE 2)*, 390-403. Uppsala: University Press.
- Van Heuven, W. J. B., P. Mandera, E. Keuleers, & M. Brysbaert. 2014. Subtlex-UK: A new and improved word frequency database for British English. *Quarterly Journal of Experimental Psychology* 67: 1176-1190.